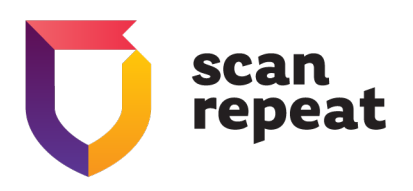

# **SAMPLE PROJECT**

WEB APPLICATION SECURITY SCAN REPORT

**CONFIDENTIAL**

SCAN PROJECT **SAMPLE PROJECT**

WEB APPLICATION URL **<http://192.168.1.47/>**

SCAN STARTED **02 Jul 2020 14:12**

SCAN COMPLETED **02 Jul 2020 15:07**

CREATED BY **[scanrepeat.com](https://scanrepeat.com)**

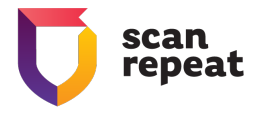

#### **CONFIDENTIALITY STATEMENT**

All information contained in this document is provided in commercial confidence for the sole purpose of use by an authorized user in conjunction with ScanRepeat products. The pages of this document shall not be copied, published, or disclosed wholly or in part to any party without ScanRepeat's prior permission in writing, and shall be held in safe custody. These obligations shall not apply to information which is published or becomes known legitimately from some source other than ScanRepeat.

#### **COPYRIGHT INFORMATION**

Copyright © ScanRepeat 2020

No part of this document may be reproduced in any form or by any means or be used to make any derivative work, including translation, transformation or adaptation, without explicit prior written consent of ScanRepeat.

#### **CONTACT INFORMATION**

**ScanRepeat** a Ventures CDX company

**USA** 117 Park Avenue San Jose, CA 95113

### **EMEA**

Laciarska 4 50-104 Wroclaw, Poland

Website: <https://scanrepeat.com> Email: [contact@scanrepeat.com](mailto:contact@scanrepeat.com) Tel: +1 (415) 340-8020

Page 2

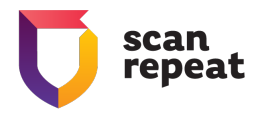

# Table of Contents

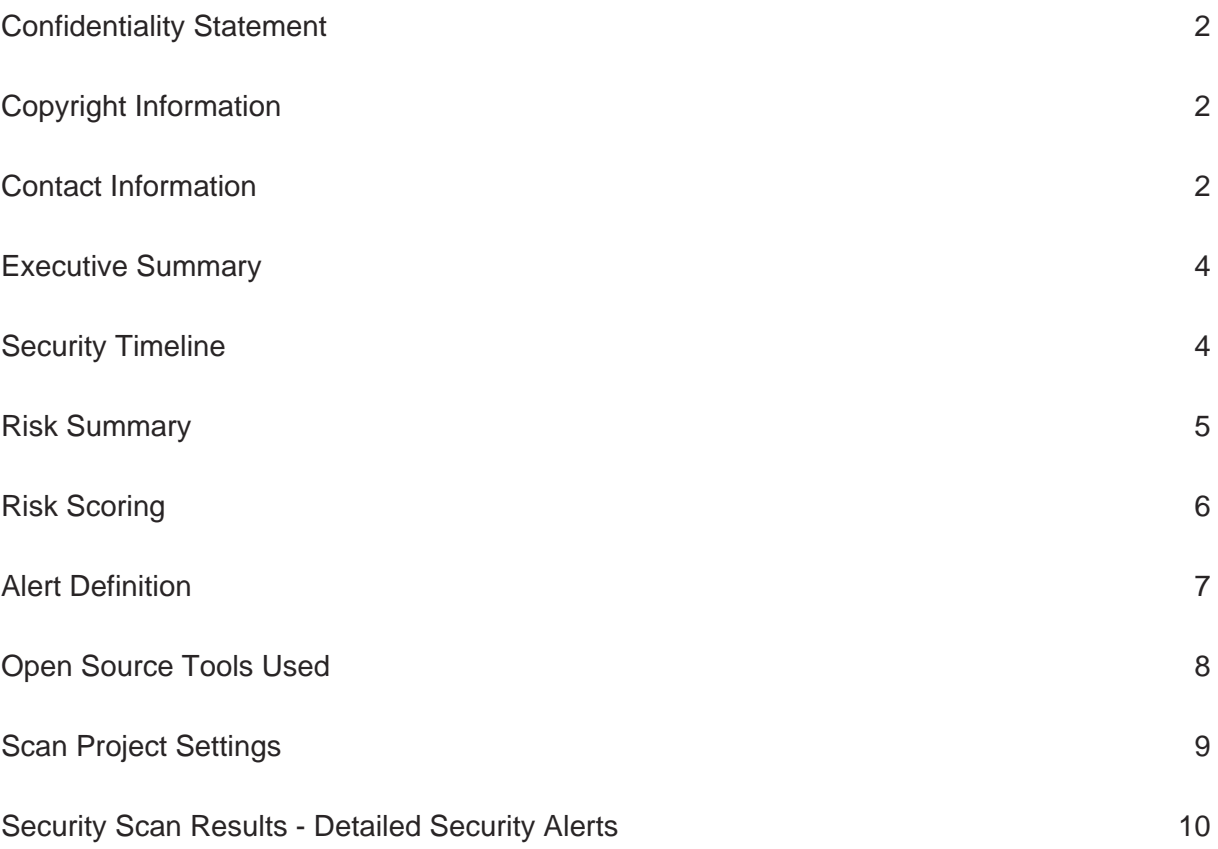

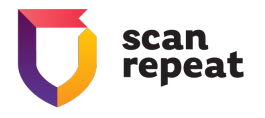

# Executive Summary

This report documents the results of a web application security scan performed against the web application available at the following URL: **<http://192.168.1.47/>** by ScanRepeat [\(https://s](https://scanrepeat.com) [canrepeat.com\)](https://scanrepeat.com) service that started on 02 Jul 2020 14:12 and completed on 02 Jul 2020 15: 07. The option to Scan as a Logged In User was disabled, selected scan type was Active.

The scan results suggest that the tested web application has a **low level** of security in place. The test identified 36 potential security issues including **12 issues of HIGH security risk**.

The summary and timeline of discovered security issues are presented in the sections below. Full details of all issues found with exact locations, descriptions and possible solutions are documented in the "Security Scan Results - Detailed Security Alerts" section.

# Security Timeline

The timeline of the potential security issues identified in the last days:

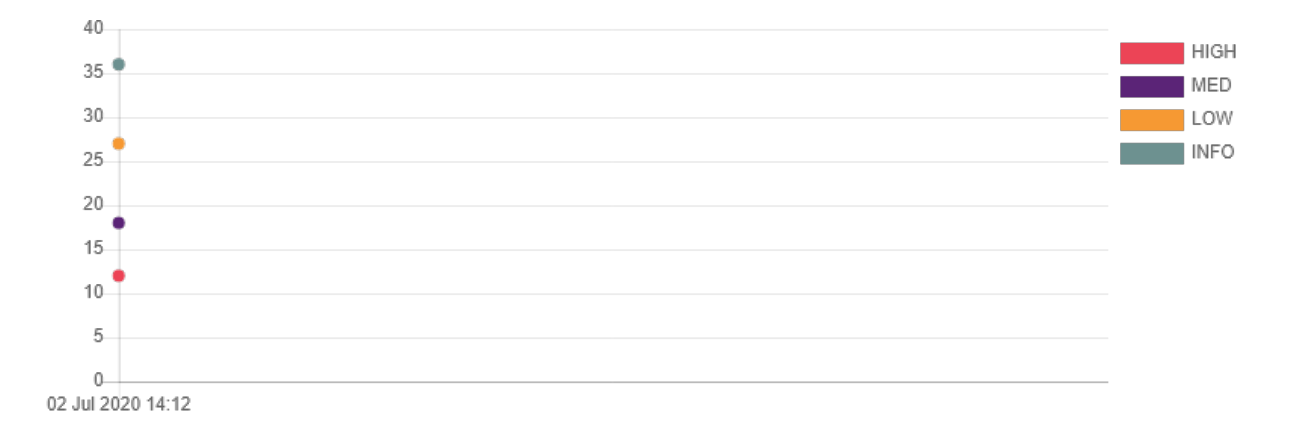

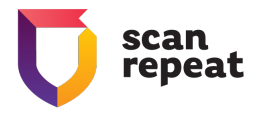

# Risk Summary

The breakdown of the potential security issues identified during the last security scan:

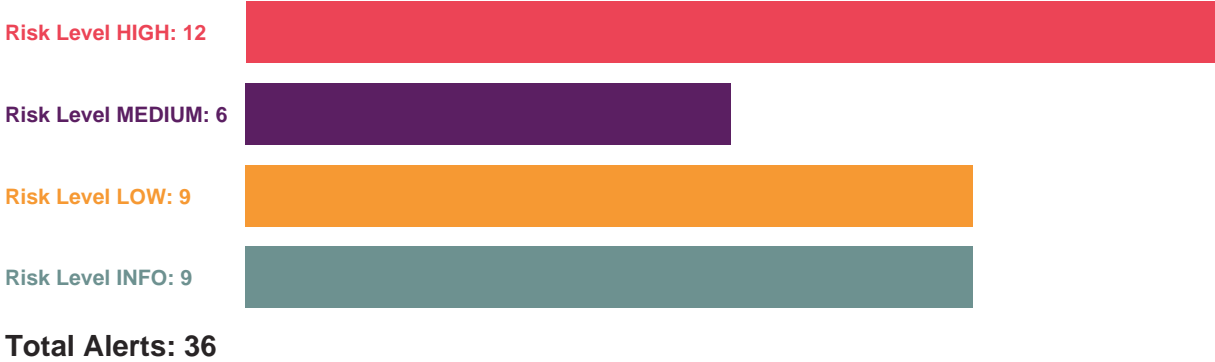

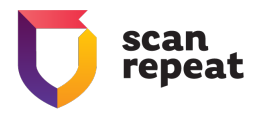

# Risk Scoring

All identified vulnerabilities are classified according to CWE Common Weakness Enumeration ( [\(CWE database\)](https://cwe.mitre.org/)) list of common software security weaknesses and WASC Threat Classification ( [\(WASC database\)\)](http://projects.webappsec.org/w/page/13246978/Threat%20Classification), and then ranked based on the potential impact and likelihood factors between Informational, Low, Medium and High risk scores.

The assigned risk scoring, whilst provided for informative purposes, could be used to determine the severity and urgency of the reported vulnerabilities.

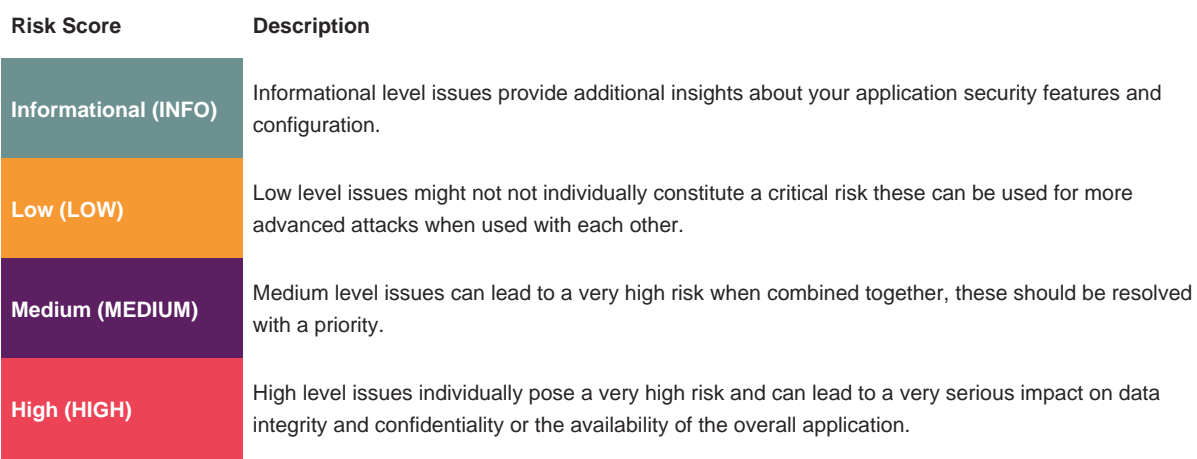

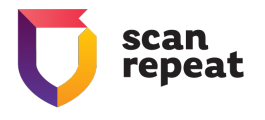

# Alert Definition

The security issues discovered in the scanned web application are reported in detail as security alerts with the following attributes:

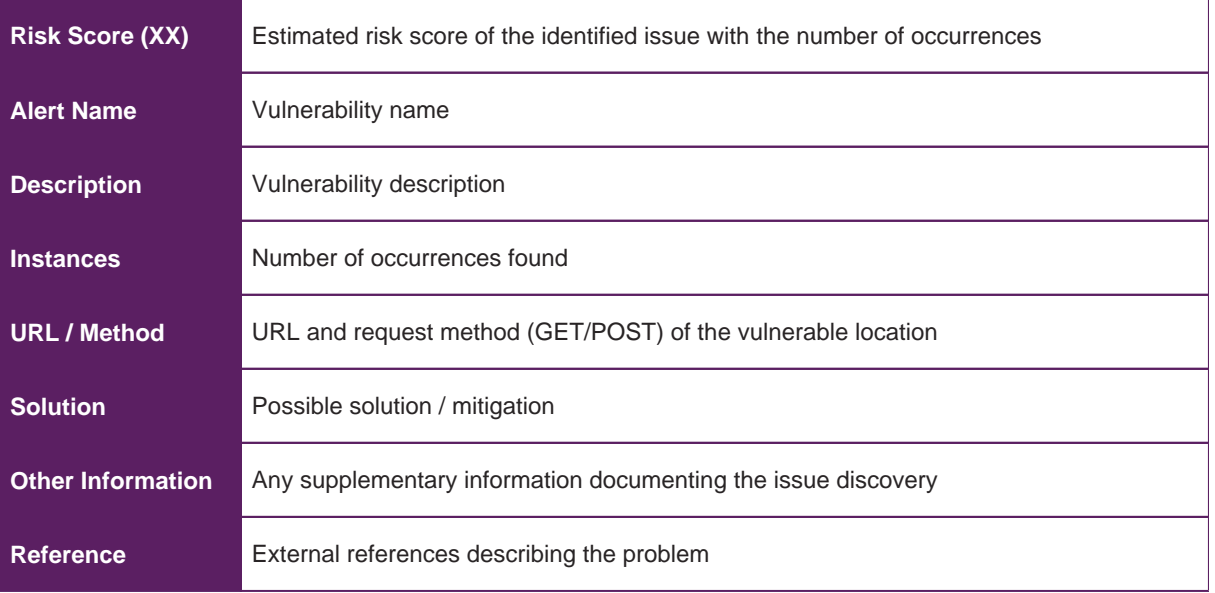

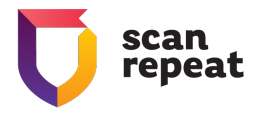

# Open Source Tools Used

ScanRepeat uses the following open source tools as part of its security scanner:

- 1. OWASP ZAP:<https://www.zaproxy.org/docs/>
- 2. RetireJS:<https://retirejs.github.io/retire.js/>

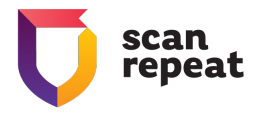

# Scan Project Settings

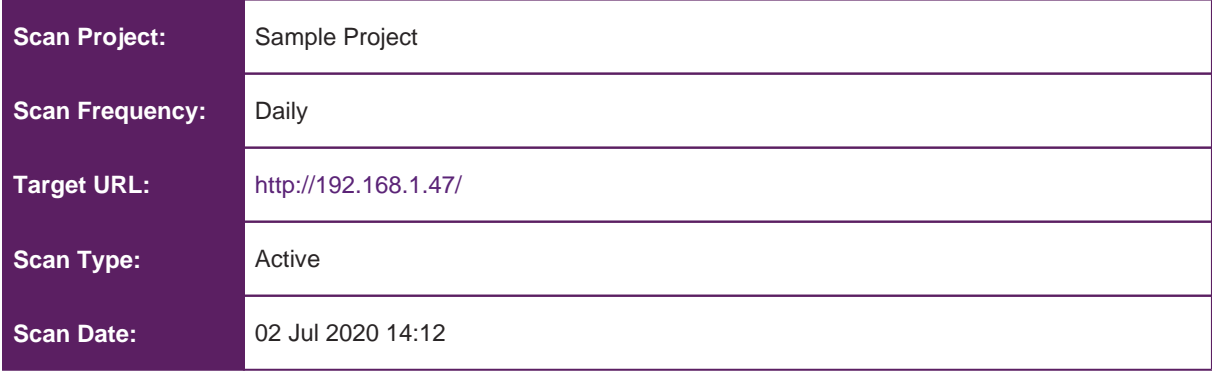

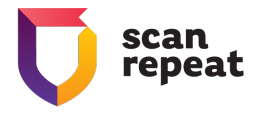

# Security Scan Results - Detailed Security Alerts

#### **High(27)** - Anti CSRF Tokens Scanner

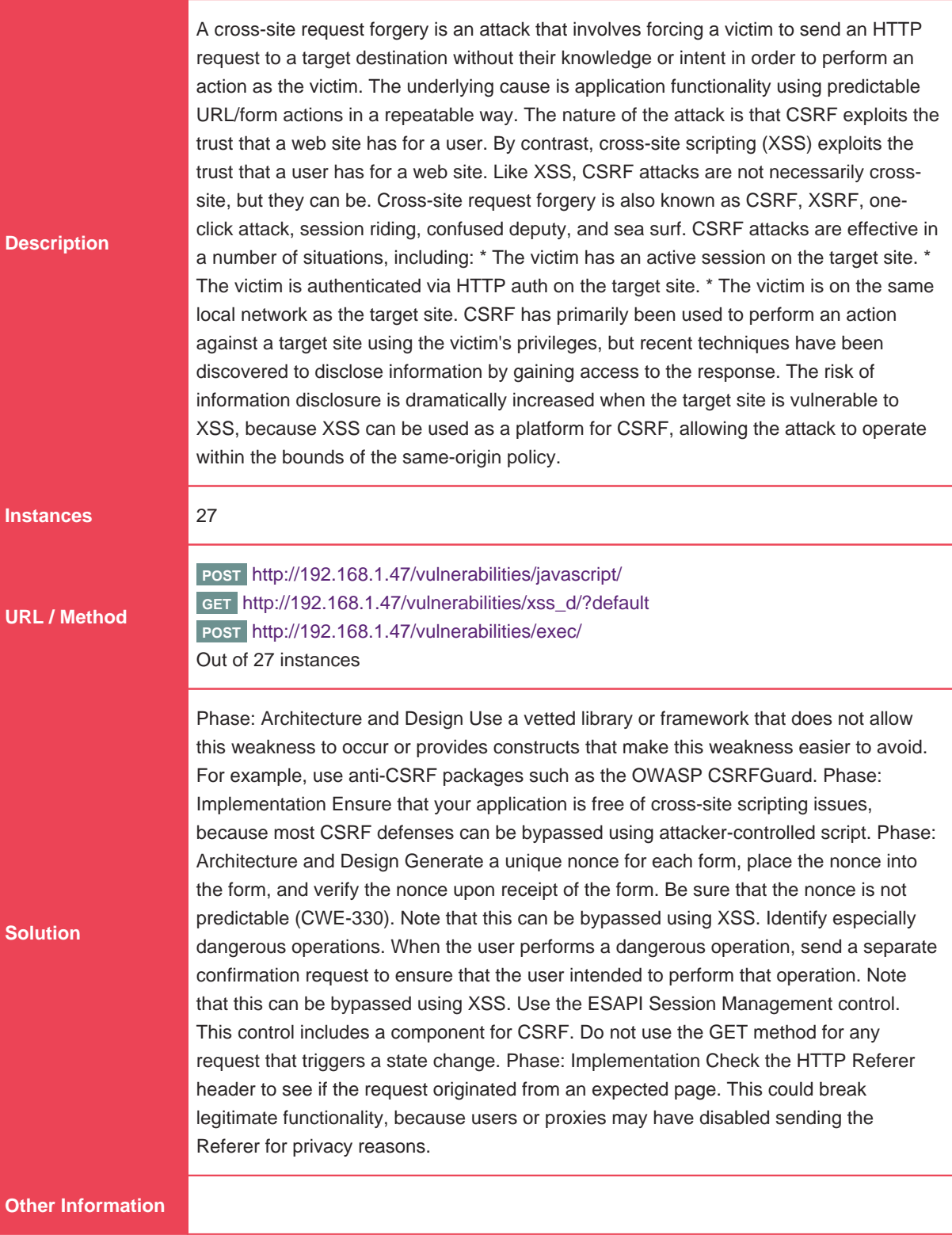

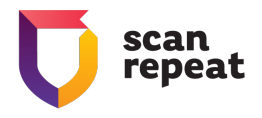

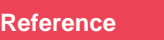

<http://projects.webappsec.org/Cross-Site-Request-Forgery> <http://cwe.mitre.org/data/definitions/352.html>

#### **High(83)** - GDPR/CCPA: Potential exposure of personal identification data (first name and last name)

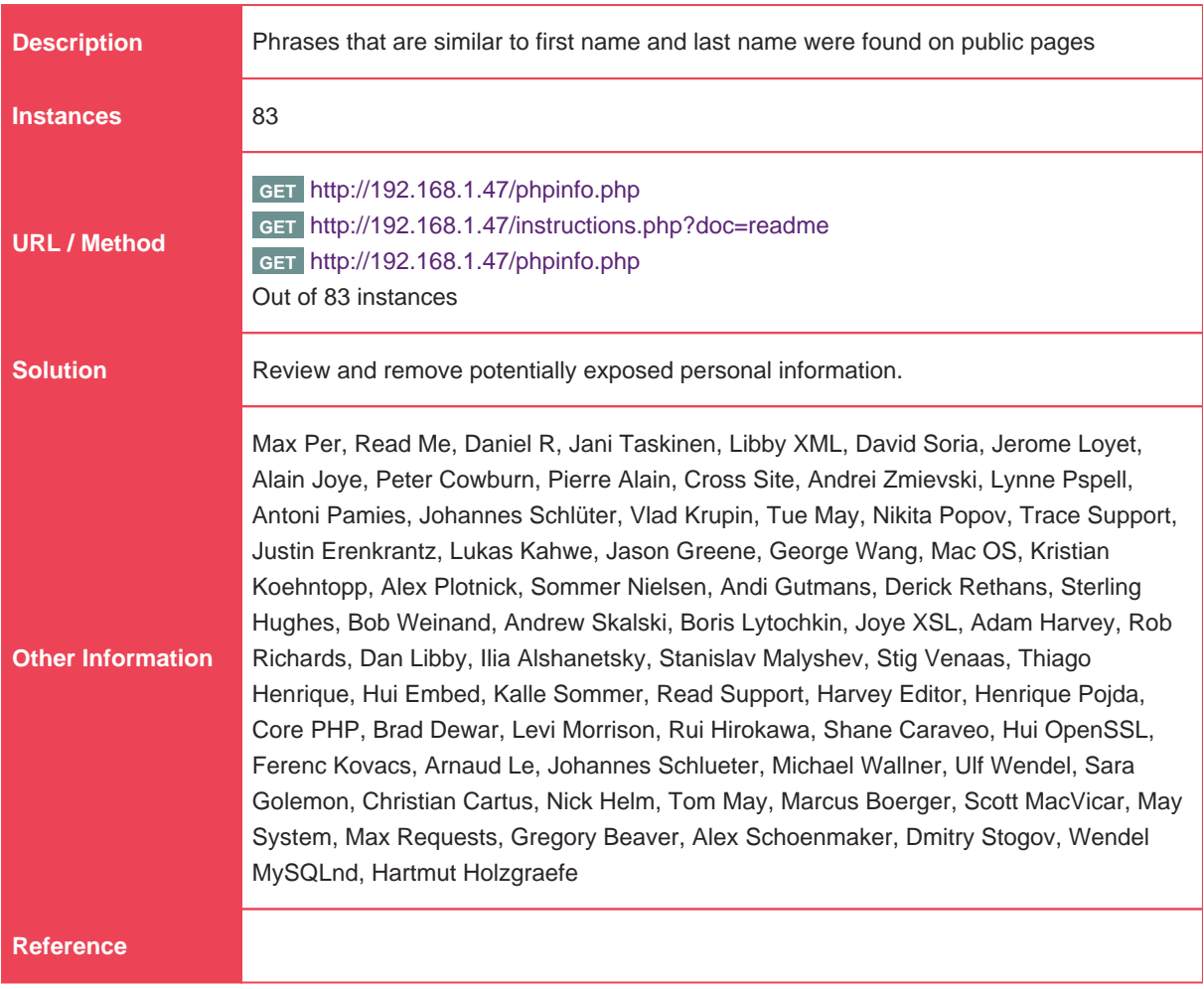

#### **High(3)** - GDPR/CCPA: Potential exposure of external e-mail adresses

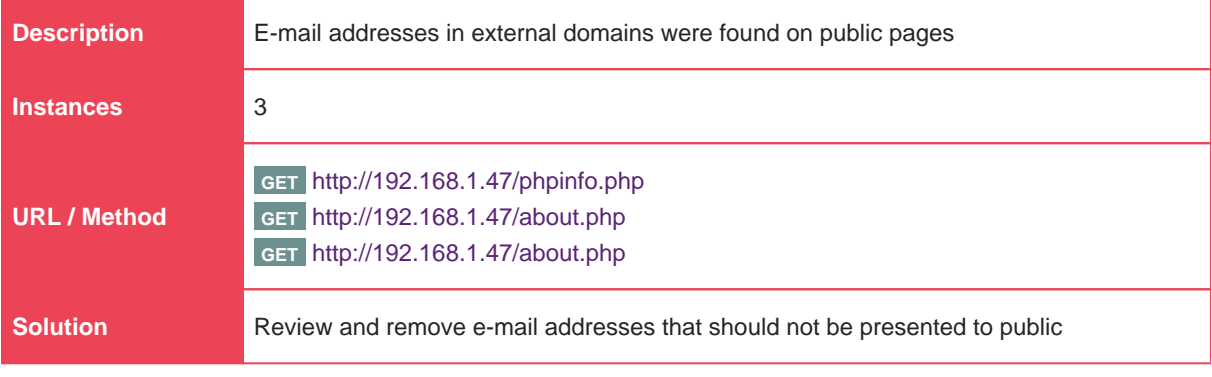

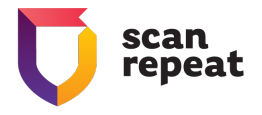

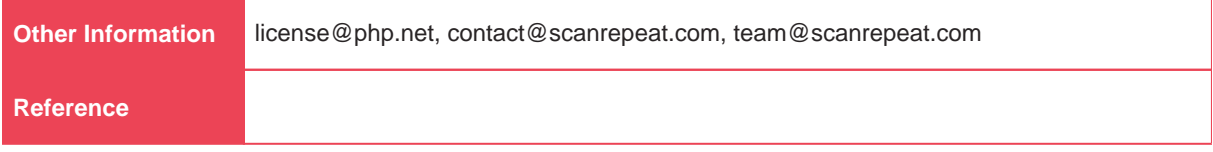

# **High(4)** - Cross Site Scripting (Reflected)

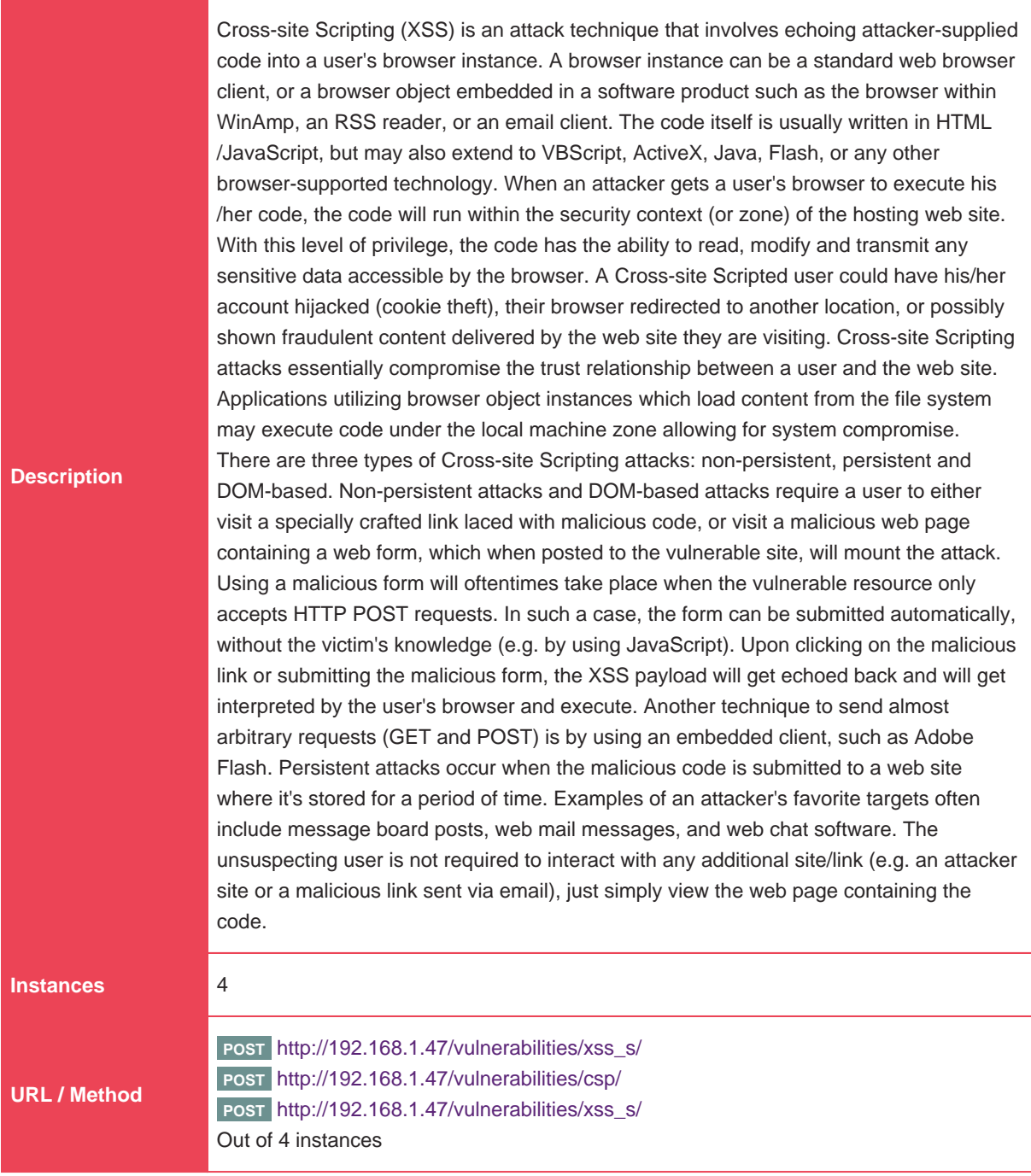

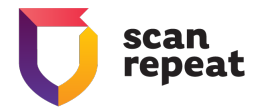

Phase: Architecture and Design Use a vetted library or framework that does not allow this weakness to occur or provides constructs that make this weakness easier to avoid. Examples of libraries and frameworks that make it easier to generate properly encoded output include Microsoft's Anti-XSS library, the OWASP ESAPI Encoding module, and Apache Wicket. Phases: Implementation; Architecture and Design Understand the context in which your data will be used and the encoding that will be expected. This is especially important when transmitting data between different components, or when generating outputs that can contain multiple encodings at the same time, such as web pages or multi-part mail messages. Study all expected communication protocols and data representations to determine the required encoding strategies. For any data that will be output to another web page, especially any data that was received from external inputs, use the appropriate encoding on all non-alphanumeric characters. Consult the XSS Prevention Cheat Sheet for more details on the types of encoding and escaping that are needed. Phase: Architecture and Design For any security checks that are performed on the client side, ensure that these checks are duplicated on the server side, in order to avoid CWE-602. Attackers can bypass the client-side checks by modifying values after the checks have been performed, or by changing the client to remove the client-side checks entirely. Then, these modified values would be submitted to the server. If available, use structured mechanisms that automatically enforce the separation between data and code. These mechanisms may be able to provide the relevant quoting, encoding, and validation automatically, instead of relying on the developer to provide this capability at every point where output is generated. Phase: Implementation For every web page that is generated, use and specify a character encoding such as ISO-8859-1 or UTF-8. When an encoding is not specified, the web browser may choose a different encoding by guessing which encoding is actually being used by the web page. This can cause the web browser to treat certain sequences as special, opening up the client to subtle XSS attacks. See CWE-116 for more mitigations related to encoding/escaping. To help mitigate XSS attacks against the user's session cookie, set the session cookie to be HttpOnly. In browsers that support the HttpOnly feature (such as more recent versions of Internet Explorer and Firefox), this attribute can prevent the user's session cookie from being accessible to malicious client-side scripts that use document.cookie. This is not a complete solution, since HttpOnly is not supported by all browsers. More importantly, XMLHTTPRequest and other powerful browser technologies provide read access to HTTP headers, including the Set-Cookie header in which the HttpOnly flag is set. Assume all input is malicious. Use an "accept known good" input validation strategy, i.e., use a whitelist of acceptable inputs that strictly conform to specifications. Reject any input that does not strictly conform to specifications, or transform it into something that does. Do not rely exclusively on looking for malicious or malformed inputs (i.e., do not rely on a blacklist). However, blacklists can be useful for detecting potential attacks or determining which inputs are so malformed that they should be rejected outright. When performing input validation, consider all potentially relevant properties, including length, type of input, the full range of acceptable values, missing or extra inputs, syntax, consistency across related fields, and conformance to business rules. As an example of business rule logic, "boat" may be syntactically valid because it only contains alphanumeric characters, but it is not valid if you are expecting colors such as "red" or "blue." Ensure that you perform input validation at well-defined interfaces within the application. This will help protect the application even if a component is reused or moved elsewhere.

Page 13 Tel: +1 (415) 340-8020

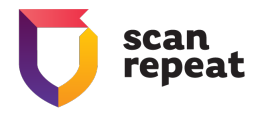

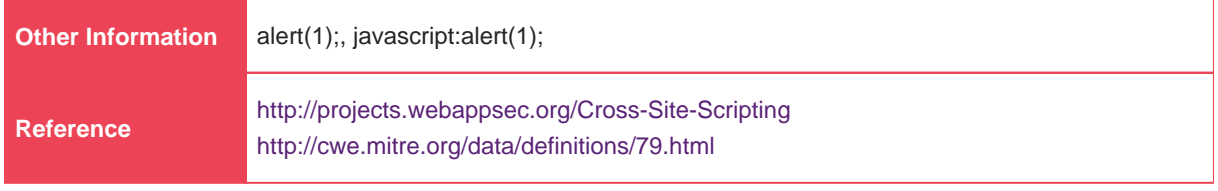

### **High(3)** - Remote OS Command Injection

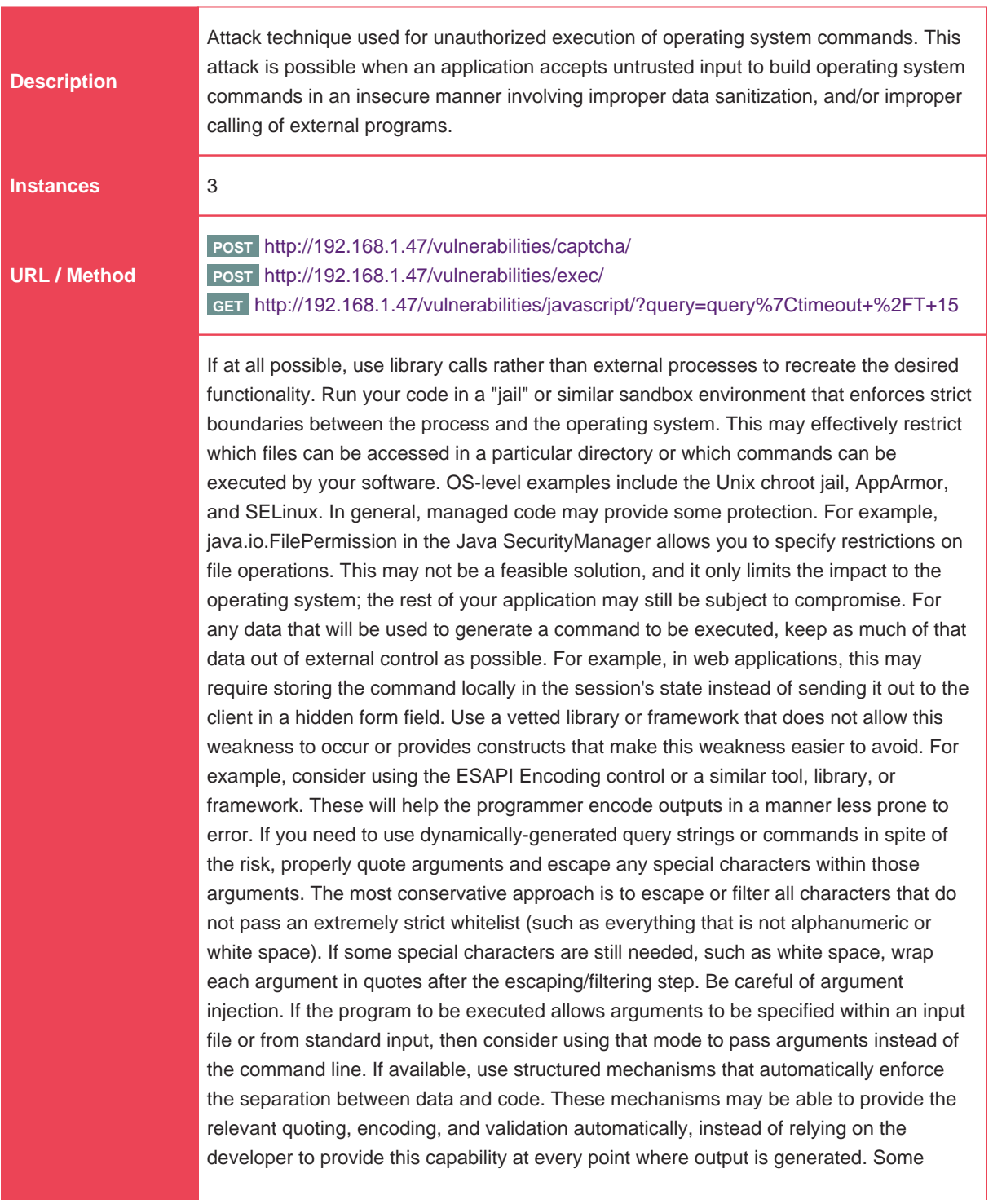

Page 14 Tel: +1 (415) 340-8020

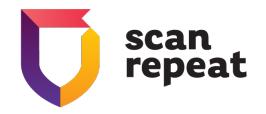

**Solution**

languages offer multiple functions that can be used to invoke commands. Where possible, identify any function that invokes a command shell using a single string, and replace it with a function that requires individual arguments. These functions typically perform appropriate quoting and filtering of arguments. For example, in C, the system() function accepts a string that contains the entire command to be executed, whereas execl(), execve(), and others require an array of strings, one for each argument. In Windows, CreateProcess() only accepts one command at a time. In Perl, if system() is provided with an array of arguments, then it will quote each of the arguments. Assume all input is malicious. Use an "accept known good" input validation strategy, i.e., use a whitelist of acceptable inputs that strictly conform to specifications. Reject any input that does not strictly conform to specifications, or transform it into something that does. Do not rely exclusively on looking for malicious or malformed inputs (i.e., do not rely on a blacklist). However, blacklists can be useful for detecting potential attacks or determining which inputs are so malformed that they should be rejected outright. When performing input validation, consider all potentially relevant properties, including length, type of input, the full range of acceptable values, missing or extra inputs, syntax, consistency across related fields, and conformance to business rules. As an example of business rule logic, "boat" may be syntactically valid because it only contains alphanumeric characters, but it is not valid if you are expecting colors such as "red" or "blue." When constructing OS command strings, use stringent whitelists that limit the character set based on the expected value of the parameter in the request. This will indirectly limit the scope of an attack, but this technique is less important than proper output encoding and escaping. Note that proper output encoding, escaping, and quoting is the most effective solution for preventing OS command injection, although input validation may provide some defense-in-depth. This is because it effectively limits what will appear in output. Input validation will not always prevent OS command injection, especially if you are required to support free-form text fields that could contain arbitrary characters. For example, when invoking a mail program, you might need to allow the subject field to contain otherwise-dangerous inputs like ";" and ">" characters, which would need to be escaped or otherwise handled. In this case, stripping the character might reduce the risk of OS command injection, but it would produce incorrect behavior because the subject field would not be recorded as the user intended. This might seem to be a minor inconvenience, but it could be more important when the program relies on well-structured subject lines in order to pass messages to other components. Even if you make a mistake in your validation (such as forgetting one out of 100 input fields), appropriate encoding is still likely to protect you from injection-based attacks. As long as it is not done in isolation, input validation is still a useful technique, since it may significantly reduce your attack surface, allow you to detect some attacks, and provide other security benefits that proper encoding does not address.

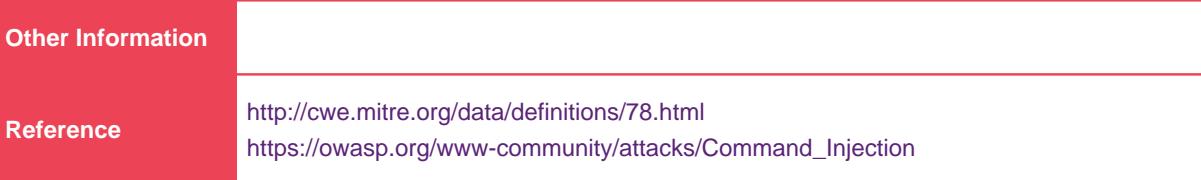

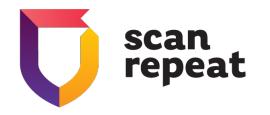

## **High(5)** - SQL Injection

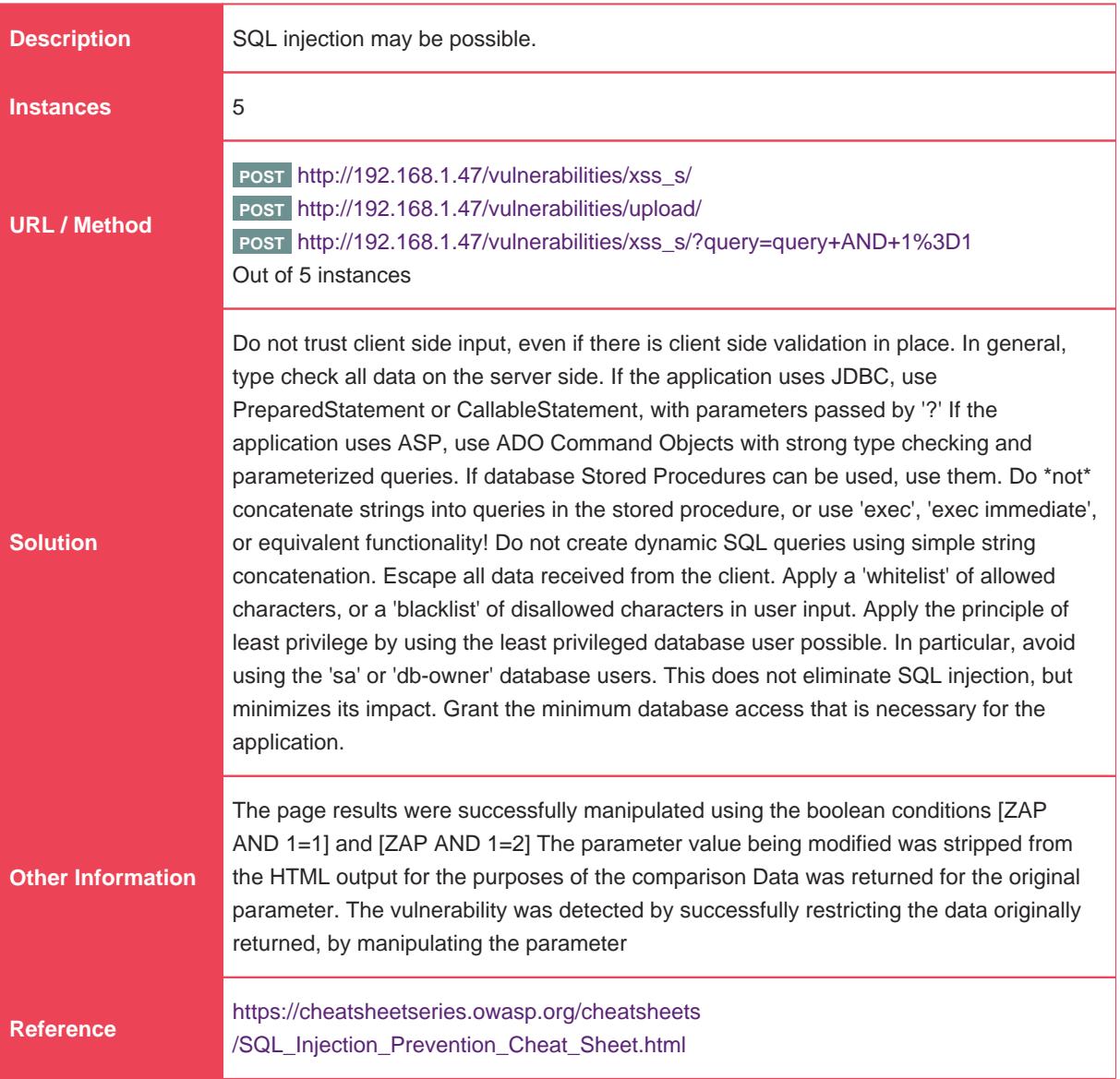

#### **High(2)** - PII Disclosure

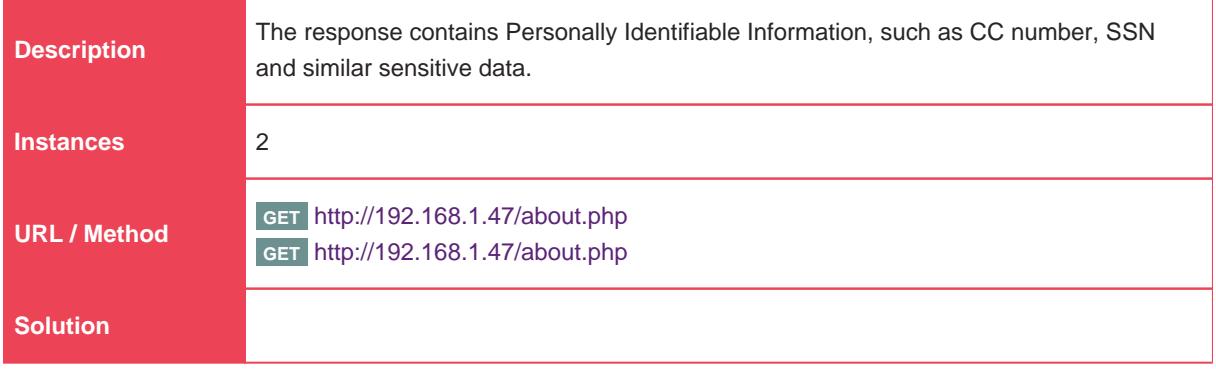

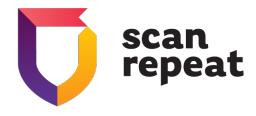

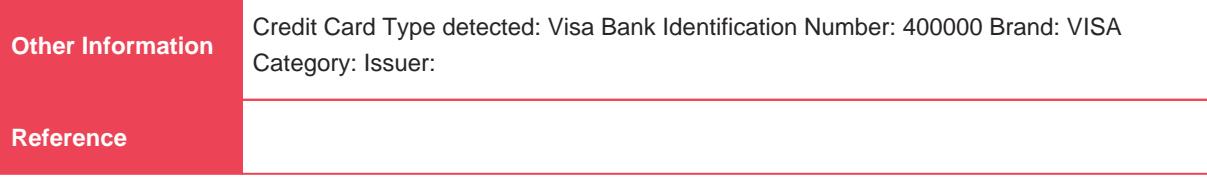

## **High(5)** - Cross Site Scripting (DOM Based)

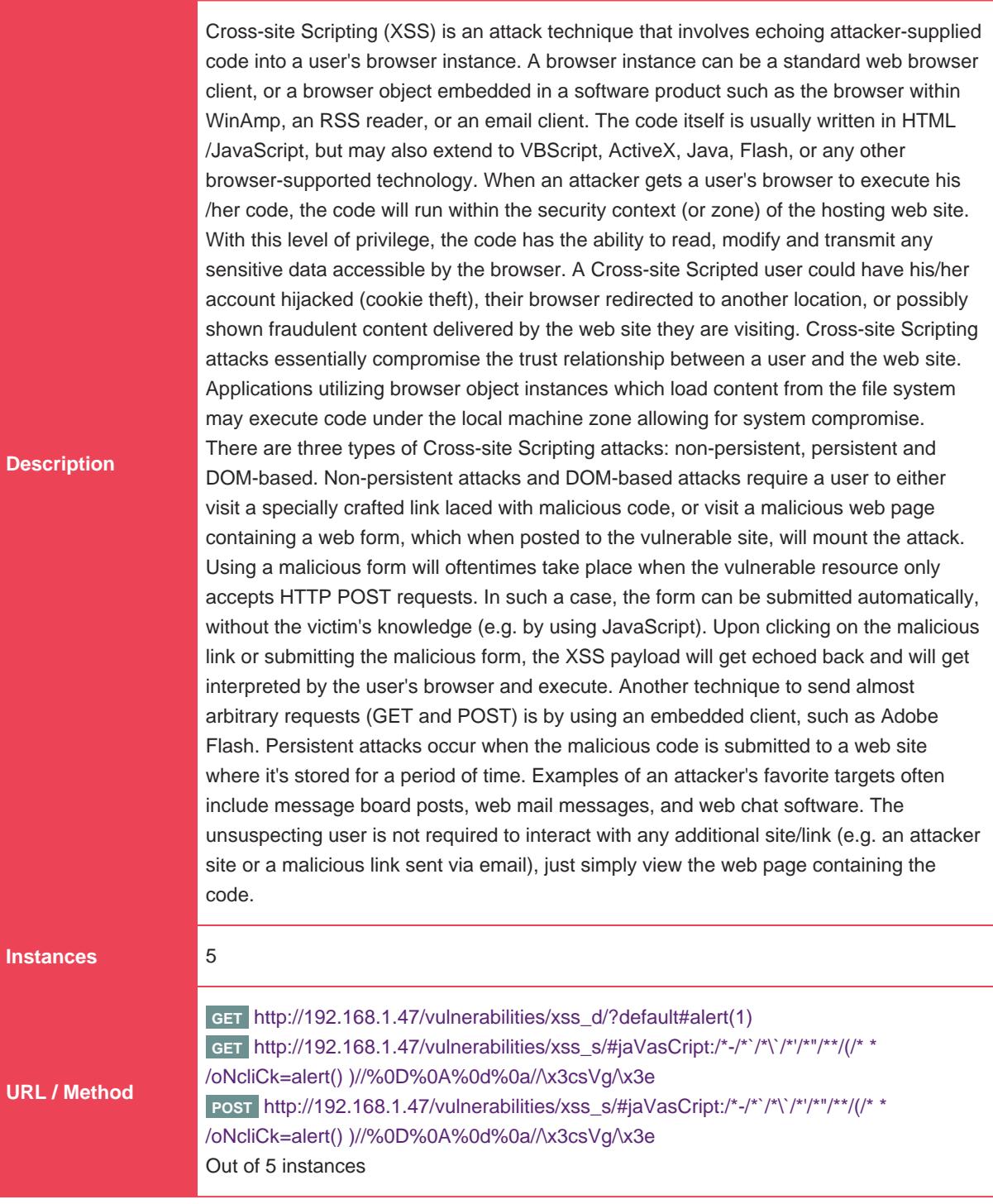

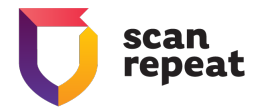

Phase: Architecture and Design Use a vetted library or framework that does not allow this weakness to occur or provides constructs that make this weakness easier to avoid. Examples of libraries and frameworks that make it easier to generate properly encoded output include Microsoft's Anti-XSS library, the OWASP ESAPI Encoding module, and Apache Wicket. Phases: Implementation; Architecture and Design Understand the context in which your data will be used and the encoding that will be expected. This is especially important when transmitting data between different components, or when generating outputs that can contain multiple encodings at the same time, such as web pages or multi-part mail messages. Study all expected communication protocols and data representations to determine the required encoding strategies. For any data that will be output to another web page, especially any data that was received from external inputs, use the appropriate encoding on all non-alphanumeric characters. Consult the XSS Prevention Cheat Sheet for more details on the types of encoding and escaping that are needed. Phase: Architecture and Design For any security checks that are performed on the client side, ensure that these checks are duplicated on the server side, in order to avoid CWE-602. Attackers can bypass the client-side checks by modifying values after the checks have been performed, or by changing the client to remove the client-side checks entirely. Then, these modified values would be submitted to the server. If available, use structured mechanisms that automatically enforce the separation between data and code. These mechanisms may be able to provide the relevant quoting, encoding, and validation automatically, instead of relying on the developer to provide this capability at every point where output is generated. Phase: Implementation For every web page that is generated, use and specify a character encoding such as ISO-8859-1 or UTF-8. When an encoding is not specified, the web browser may choose a different encoding by guessing which encoding is actually being used by the web page. This can cause the web browser to treat certain sequences as special, opening up the client to subtle XSS attacks. See CWE-116 for more mitigations related to encoding/escaping. To help mitigate XSS attacks against the user's session cookie, set the session cookie to be HttpOnly. In browsers that support the HttpOnly feature (such as more recent versions of Internet Explorer and Firefox), this attribute can prevent the user's session cookie from being accessible to malicious client-side scripts that use document.cookie. This is not a complete solution, since HttpOnly is not supported by all browsers. More importantly, XMLHTTPRequest and other powerful browser technologies provide read access to HTTP headers, including the Set-Cookie header in which the HttpOnly flag is set. Assume all input is malicious. Use an "accept known good" input validation strategy, i.e., use a whitelist of acceptable inputs that strictly conform to specifications. Reject any input that does not strictly conform to specifications, or transform it into something that does. Do not rely exclusively on looking for malicious or malformed inputs (i.e., do not rely on a blacklist). However, blacklists can be useful for detecting potential attacks or determining which inputs are so malformed that they should be rejected outright. When performing input validation, consider all potentially relevant properties, including length, type of input, the full range of acceptable values, missing or extra inputs, syntax, consistency across related fields, and conformance to business rules. As an example of business rule logic, "boat" may be syntactically valid because it only contains alphanumeric characters, but it is not valid if you are expecting colors such as "red" or "blue." Ensure that you perform input validation at well-defined interfaces within the application. This will help protect the application even if a component is reused or moved elsewhere.

Page 18 Tel: +1 (415) 340-8020

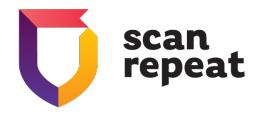

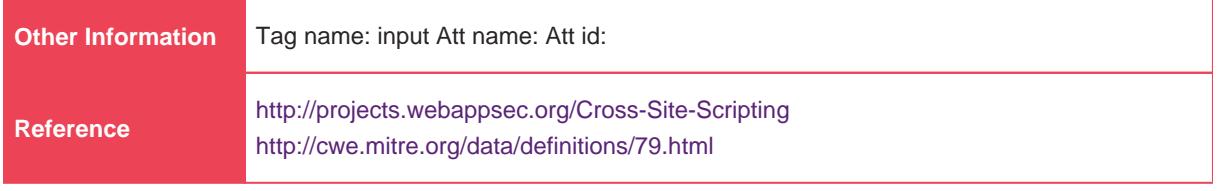

## **High(2)** - Cross Site Scripting (Reflected)

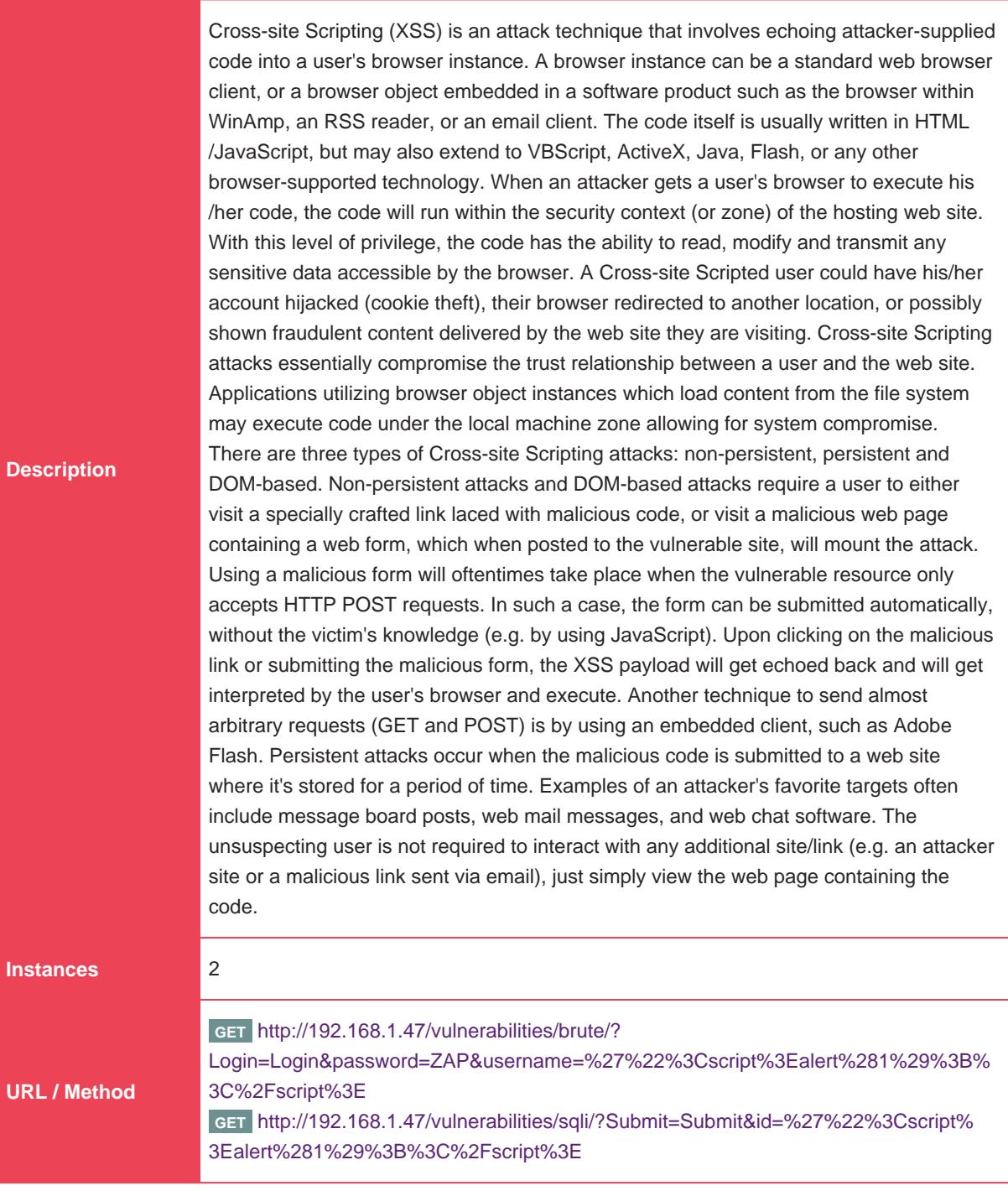

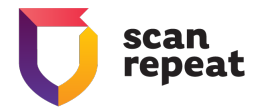

Phase: Architecture and Design Use a vetted library or framework that does not allow this weakness to occur or provides constructs that make this weakness easier to avoid. Examples of libraries and frameworks that make it easier to generate properly encoded output include Microsoft's Anti-XSS library, the OWASP ESAPI Encoding module, and Apache Wicket. Phases: Implementation; Architecture and Design Understand the context in which your data will be used and the encoding that will be expected. This is especially important when transmitting data between different components, or when generating outputs that can contain multiple encodings at the same time, such as web pages or multi-part mail messages. Study all expected communication protocols and data representations to determine the required encoding strategies. For any data that will be output to another web page, especially any data that was received from external inputs, use the appropriate encoding on all non-alphanumeric characters. Consult the XSS Prevention Cheat Sheet for more details on the types of encoding and escaping that are needed. Phase: Architecture and Design For any security checks that are performed on the client side, ensure that these checks are duplicated on the server side, in order to avoid CWE-602. Attackers can bypass the client-side checks by modifying values after the checks have been performed, or by changing the client to remove the client-side checks entirely. Then, these modified values would be submitted to the server. If available, use structured mechanisms that automatically enforce the separation between data and code. These mechanisms may be able to provide the relevant quoting, encoding, and validation automatically, instead of relying on the developer to provide this capability at every point where output is generated. Phase: Implementation For every web page that is generated, use and specify a character encoding such as ISO-8859-1 or UTF-8. When an encoding is not specified, the web browser may choose a different encoding by guessing which encoding is actually being used by the web page. This can cause the web browser to treat certain sequences as special, opening up the client to subtle XSS attacks. See CWE-116 for more mitigations related to encoding/escaping. To help mitigate XSS attacks against the user's session cookie, set the session cookie to be HttpOnly. In browsers that support the HttpOnly feature (such as more recent versions of Internet Explorer and Firefox), this attribute can prevent the user's session cookie from being accessible to malicious client-side scripts that use document.cookie. This is not a complete solution, since HttpOnly is not supported by all browsers. More importantly, XMLHTTPRequest and other powerful browser technologies provide read access to HTTP headers, including the Set-Cookie header in which the HttpOnly flag is set. Assume all input is malicious. Use an "accept known good" input validation strategy, i.e., use a whitelist of acceptable inputs that strictly conform to specifications. Reject any input that does not strictly conform to specifications, or transform it into something that does. Do not rely exclusively on looking for malicious or malformed inputs (i.e., do not rely on a blacklist). However, blacklists can be useful for detecting potential attacks or determining which inputs are so malformed that they should be rejected outright. When performing input validation, consider all potentially relevant properties, including length, type of input, the full range of acceptable values, missing or extra inputs, syntax, consistency across related fields, and conformance to business rules. As an example of business rule logic, "boat" may be syntactically valid because it only contains alphanumeric characters, but it is not valid if you are expecting colors such as "red" or "blue." Ensure that you perform input validation at well-defined interfaces within the application. This will help protect the application even if a component is reused or moved elsewhere.

Page 20 Tel: +1 (415) 340-8020

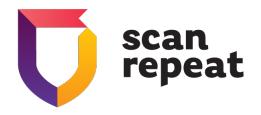

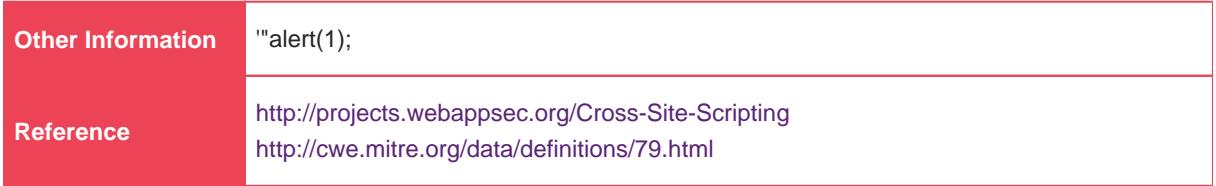

## **High(1)** - Path Traversal

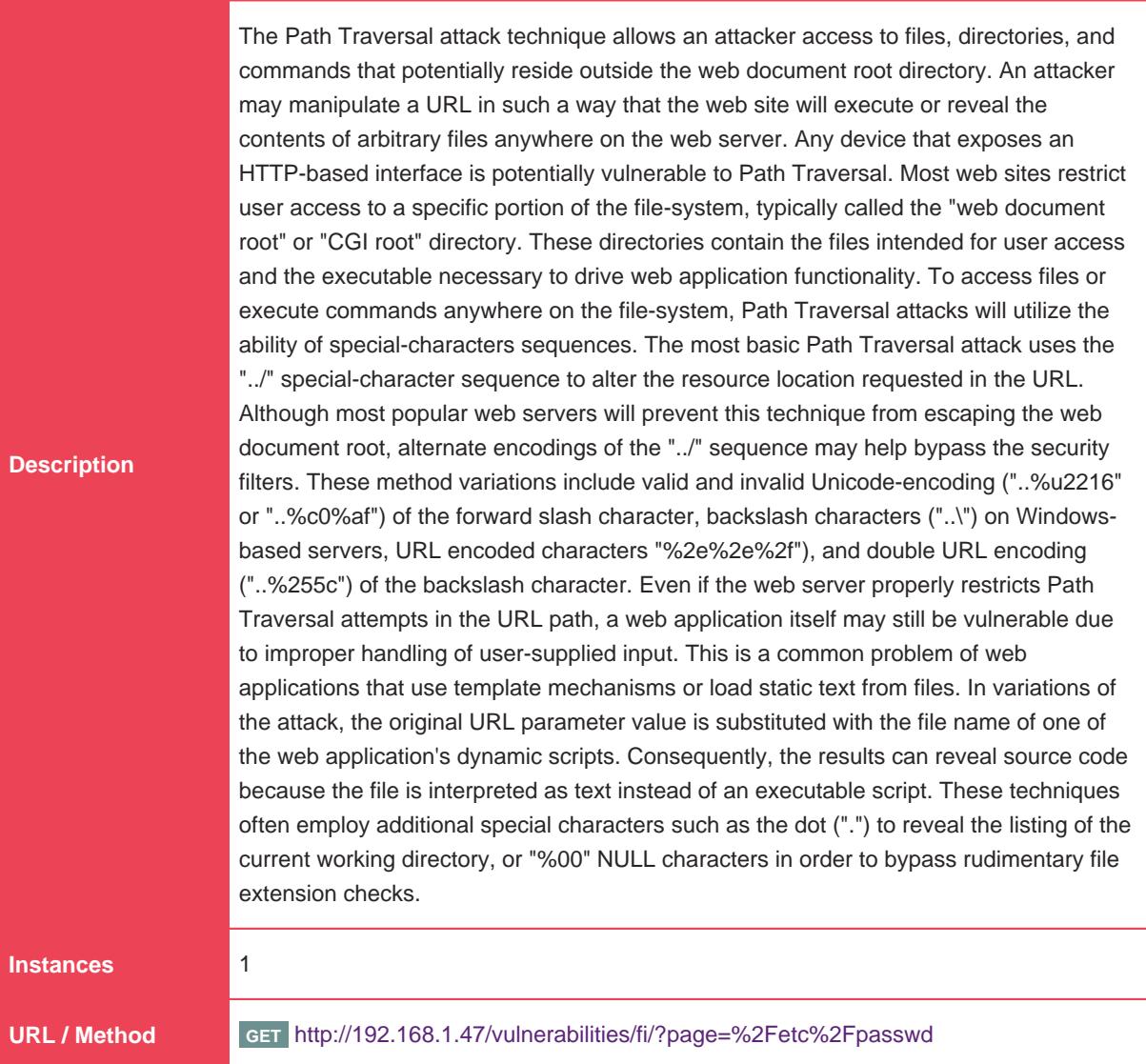

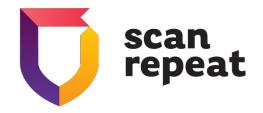

**Solution**

Assume all input is malicious. Use an "accept known good" input validation strategy, i.e., use a whitelist of acceptable inputs that strictly conform to specifications. Reject any input that does not strictly conform to specifications, or transform it into something that does. Do not rely exclusively on looking for malicious or malformed inputs (i.e., do not rely on a blacklist). However, blacklists can be useful for detecting potential attacks or determining which inputs are so malformed that they should be rejected outright. When performing input validation, consider all potentially relevant properties, including length, type of input, the full range of acceptable values, missing or extra inputs, syntax, consistency across related fields, and conformance to business rules. As an example of business rule logic, "boat" may be syntactically valid because it only contains alphanumeric characters, but it is not valid if you are expecting colors such as "red" or "blue." For filenames, use stringent whitelists that limit the character set to be used. If feasible, only allow a single "." character in the filename to avoid weaknesses, and exclude directory separators such as "/". Use a whitelist of allowable file extensions. Warning: if you attempt to cleanse your data, then do so that the end result is not in the form that can be dangerous. A sanitizing mechanism can remove characters such as '.' and ';' which may be required for some exploits. An attacker can try to fool the sanitizing mechanism into "cleaning" data into a dangerous form. Suppose the attacker injects a '.' inside a filename (e.g. "sensi.tiveFile") and the sanitizing mechanism removes the character resulting in the valid filename, "sensitiveFile". If the input data are now assumed to be safe, then the file may be compromised. Inputs should be decoded and canonicalized to the application's current internal representation before being validated. Make sure that your application does not decode the same input twice. Such errors could be used to bypass whitelist schemes by introducing dangerous inputs after they have been checked. Use a built-in path canonicalization function (such as realpath() in C) that produces the canonical version of the pathname, which effectively removes ".." sequences and symbolic links. Run your code using the lowest privileges that are required to accomplish the necessary tasks. If possible, create isolated accounts with limited privileges that are only used for a single task. That way, a successful attack will not immediately give the attacker access to the rest of the software or its environment. For example, database applications rarely need to run as the database administrator, especially in day-to-day operations. When the set of acceptable objects, such as filenames or URLs, is limited or known, create a mapping from a set of fixed input values (such as numeric IDs) to the actual filenames or URLs, and reject all other inputs. Run your code in a "jail" or similar sandbox environment that enforces strict boundaries between the process and the operating system. This may effectively restrict which files can be accessed in a particular directory or which commands can be executed by your software. OS-level examples include the Unix chroot jail, AppArmor, and SELinux. In general, managed code may provide some protection. For example, java.io.FilePermission in the Java SecurityManager allows you to specify restrictions on file operations. This may not be a feasible solution, and it only limits the impact to the operating system; the rest of your application may still be subject to compromise. **Other Information** root:x:0:0

**Reference** <http://projects.webappsec.org/Path-Traversal> <http://cwe.mitre.org/data/definitions/22.html>

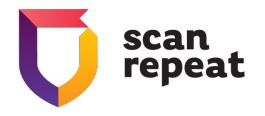

### **High(1)** - GDPR/CCPA: Possible detection of exposed France IBAN Bank Account number

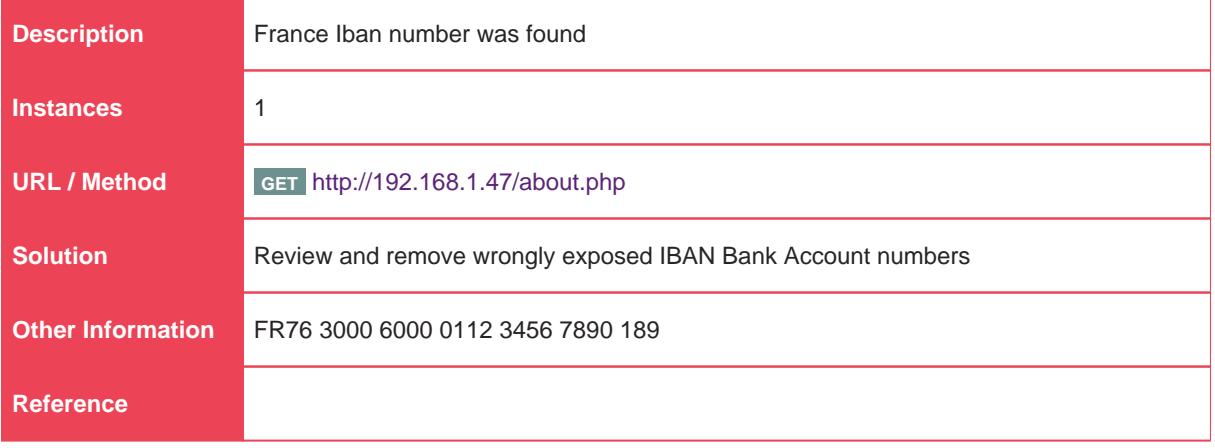

## **High(1)** - GDPR/CCPA: Possible detection of exposed Germany IBAN Bank Account number

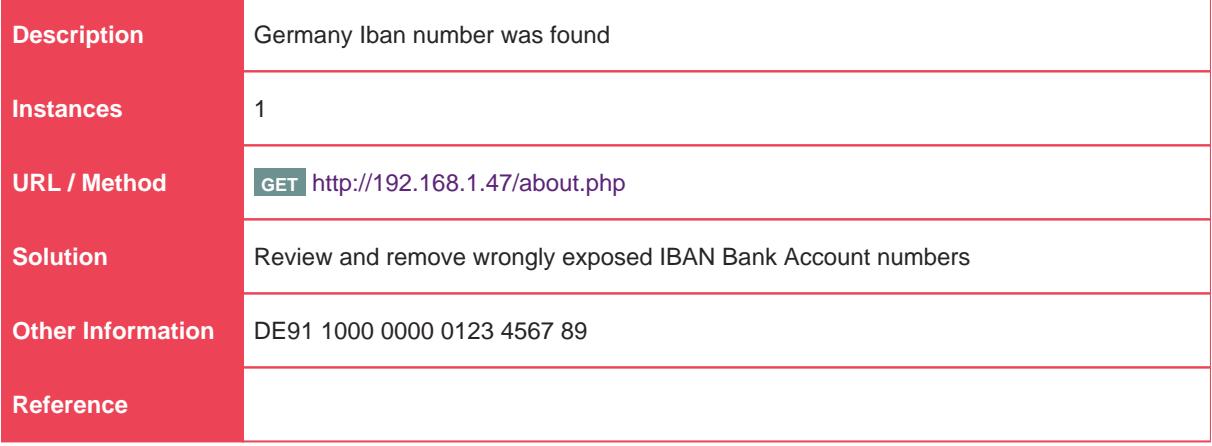

#### **Medium(1)** - HTTP Only Site

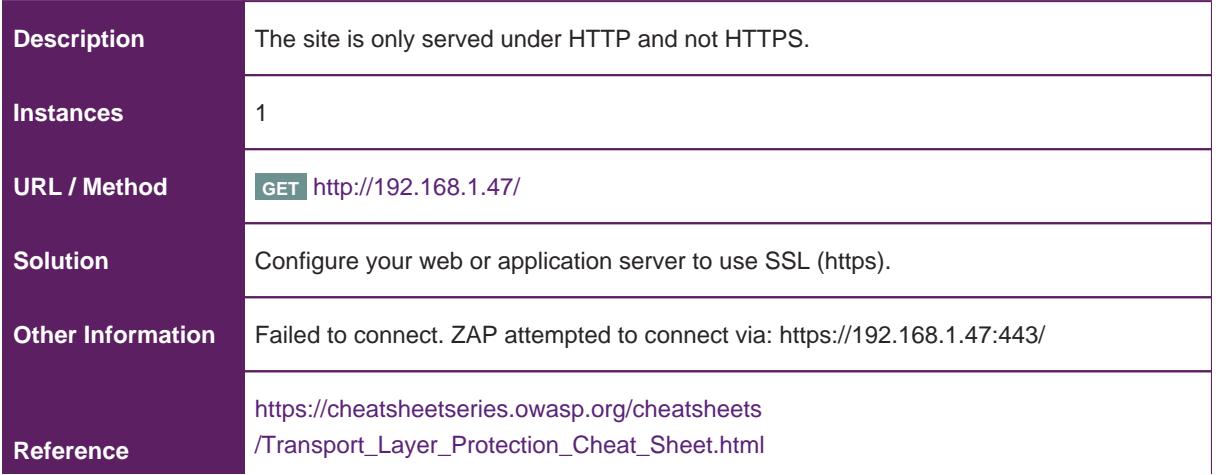

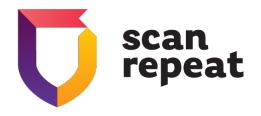

#### <https://letsencrypt.org/>

### **Medium(37)** - Reverse Tabnabbing

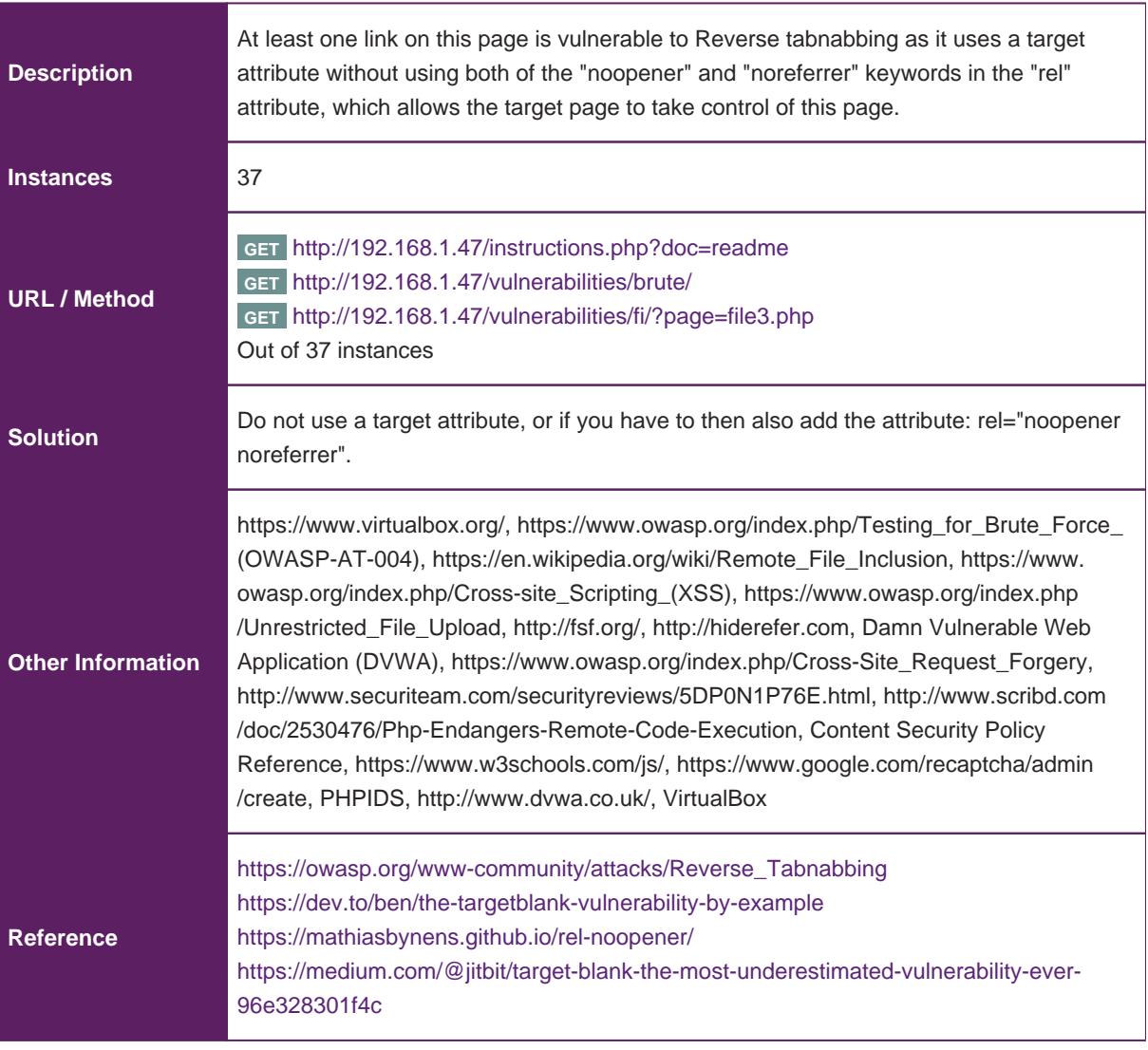

### **Medium(10)** - Relative Path Confusion

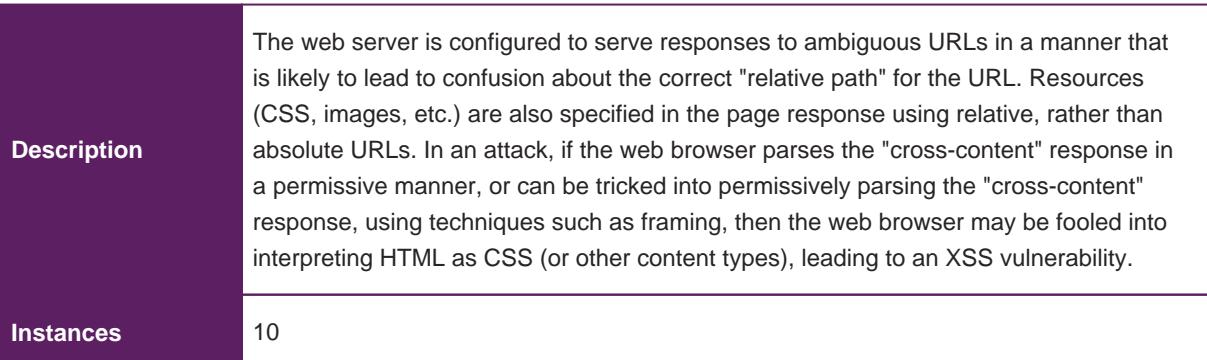

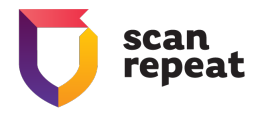

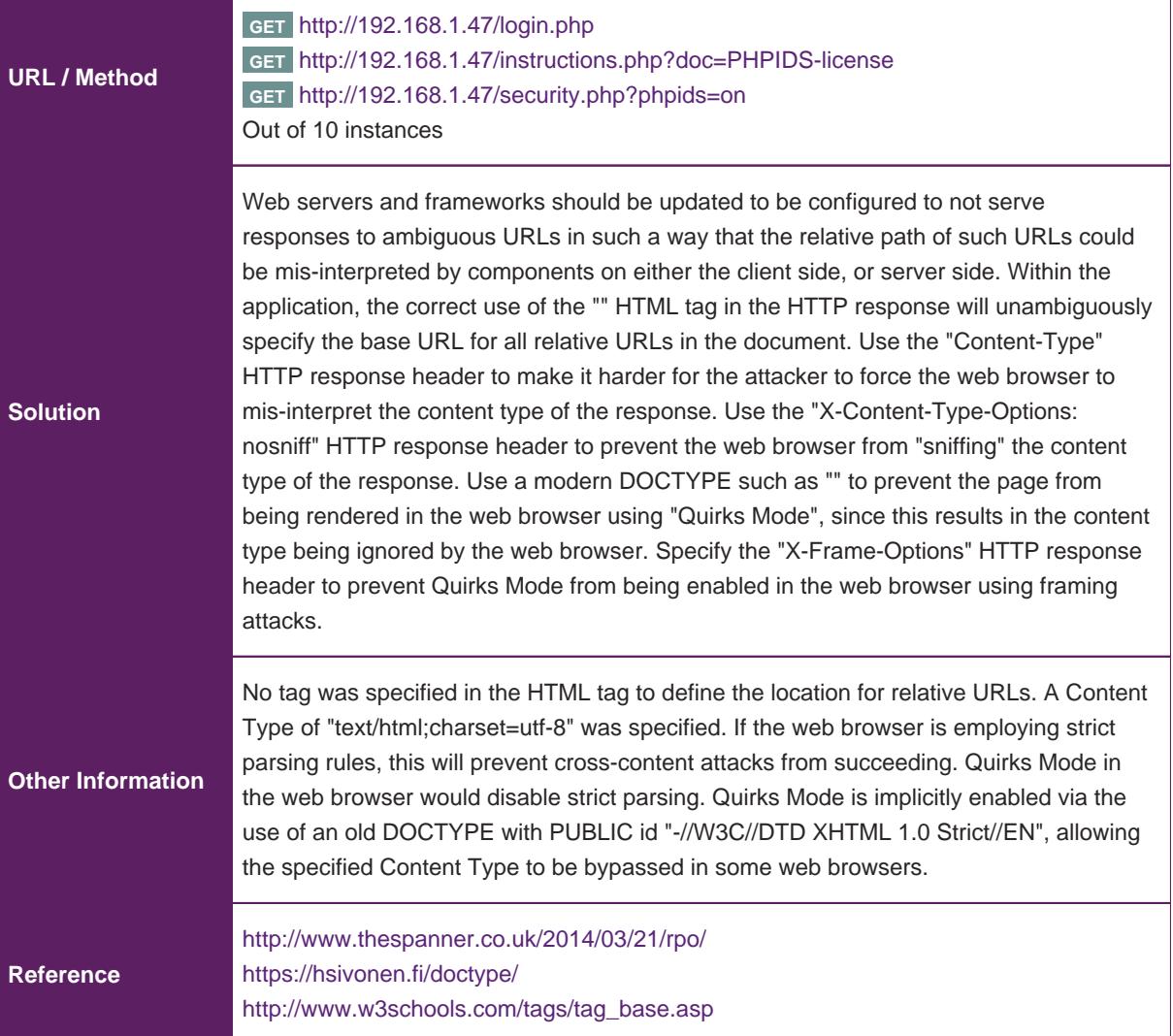

## **Medium(2)** - CSP Scanner: Wildcard Directive

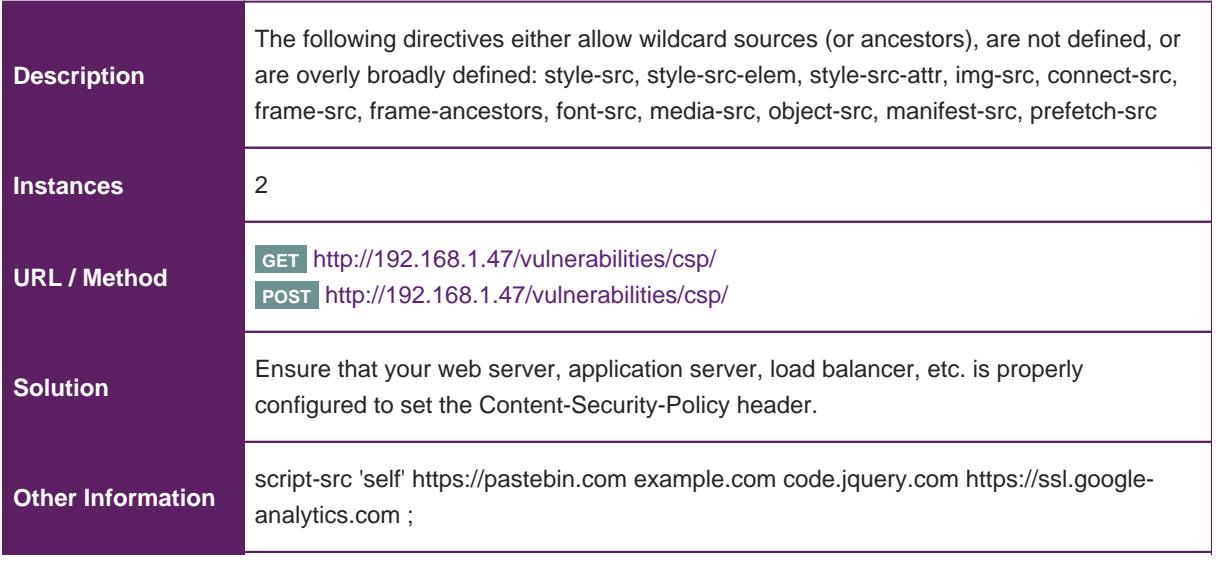

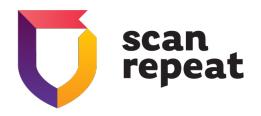

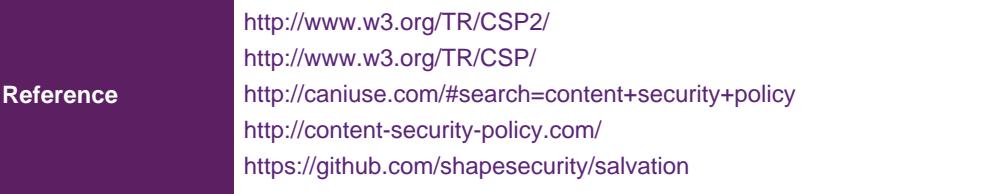

## **Medium(43)** - X-Frame-Options Header Not Set

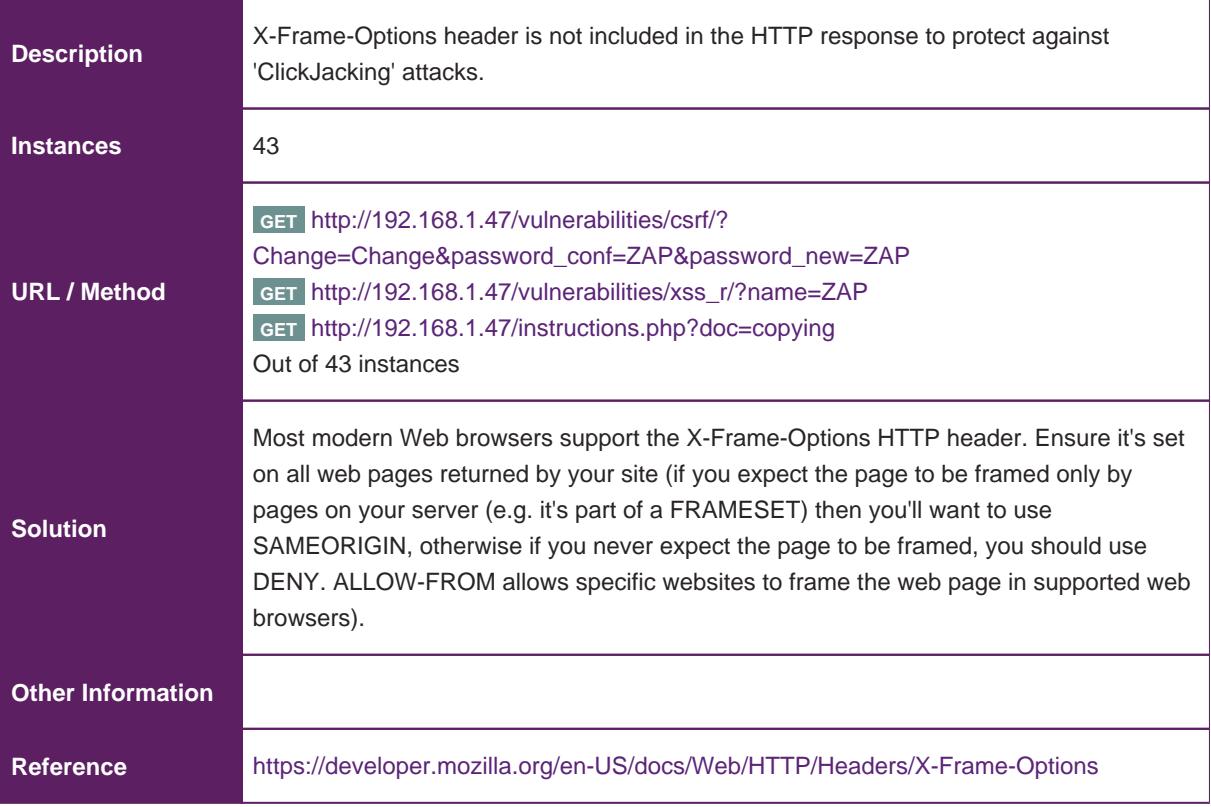

#### **Medium(6)** - Directory Browsing

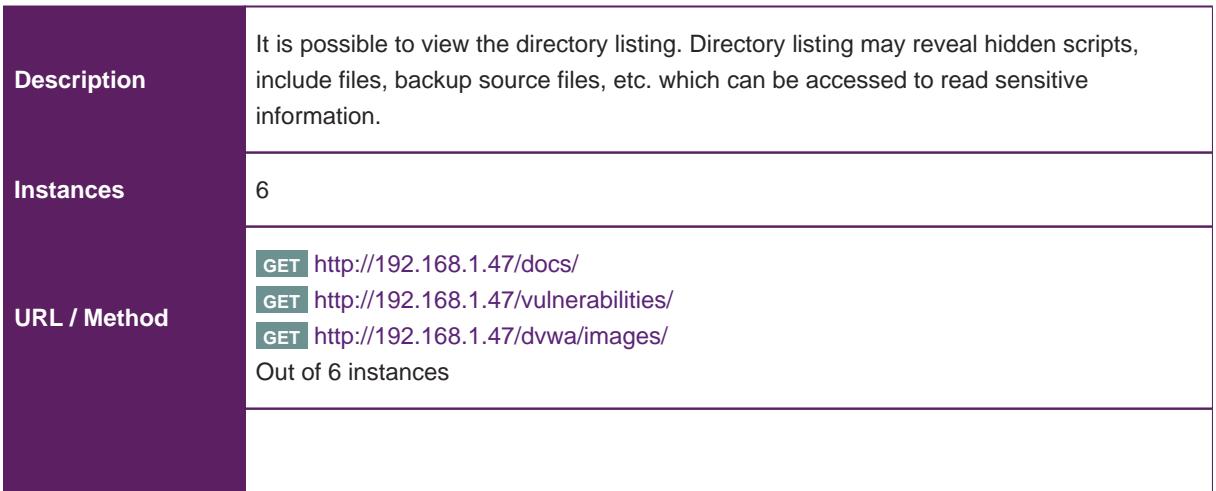

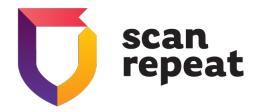

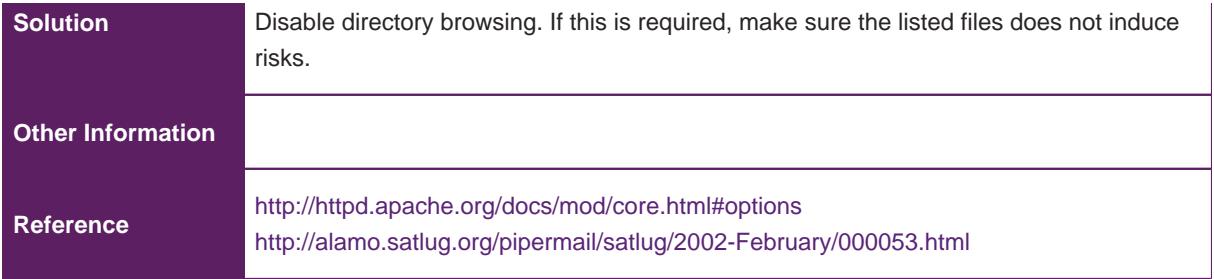

## **Low(44)** - Content Security Policy (CSP) Header Not Set

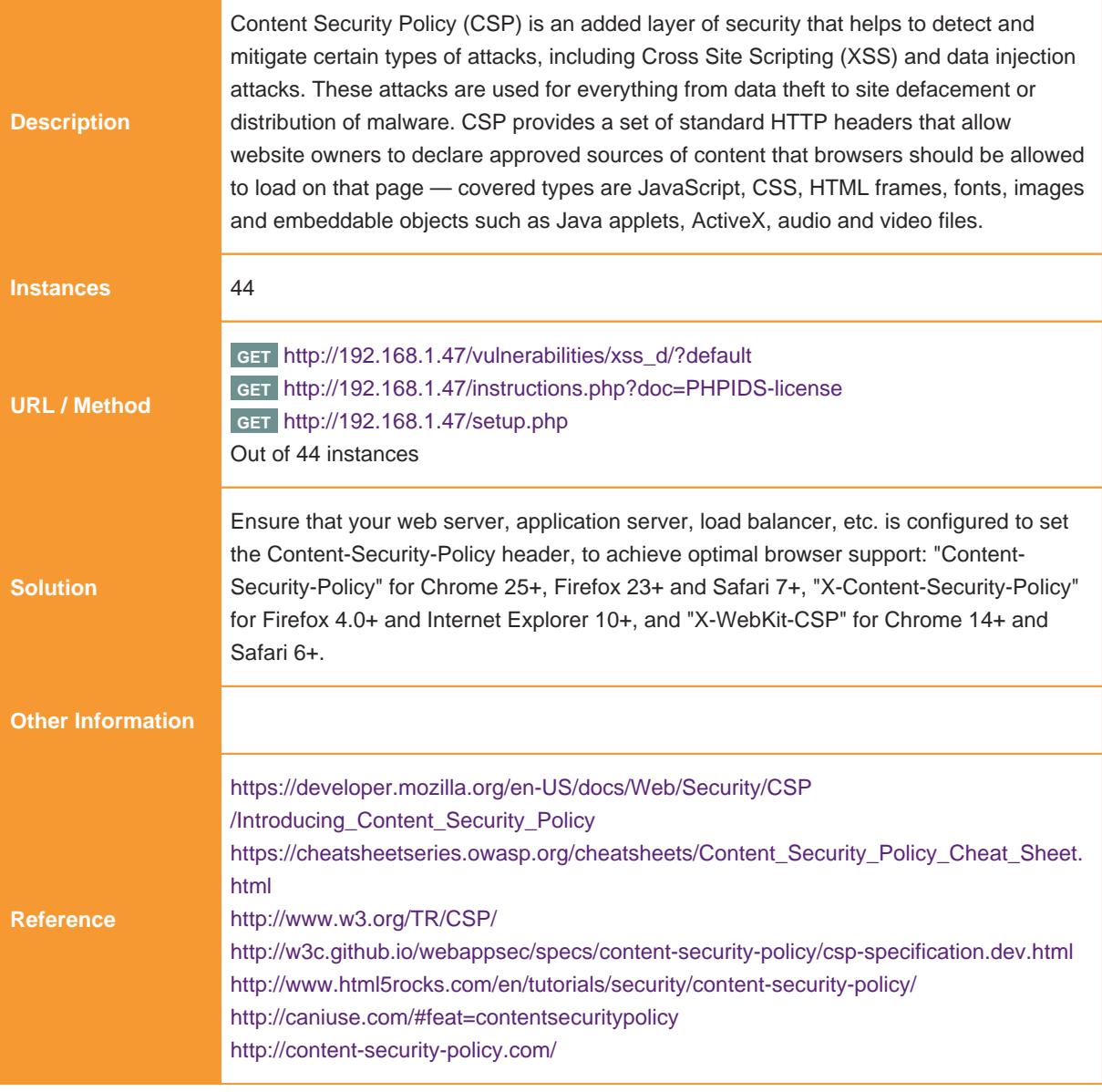

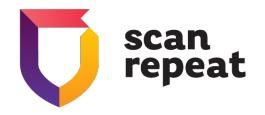

## **Low(64)** - Server Leaks Version Information via "Server" HTTP Response Header Field

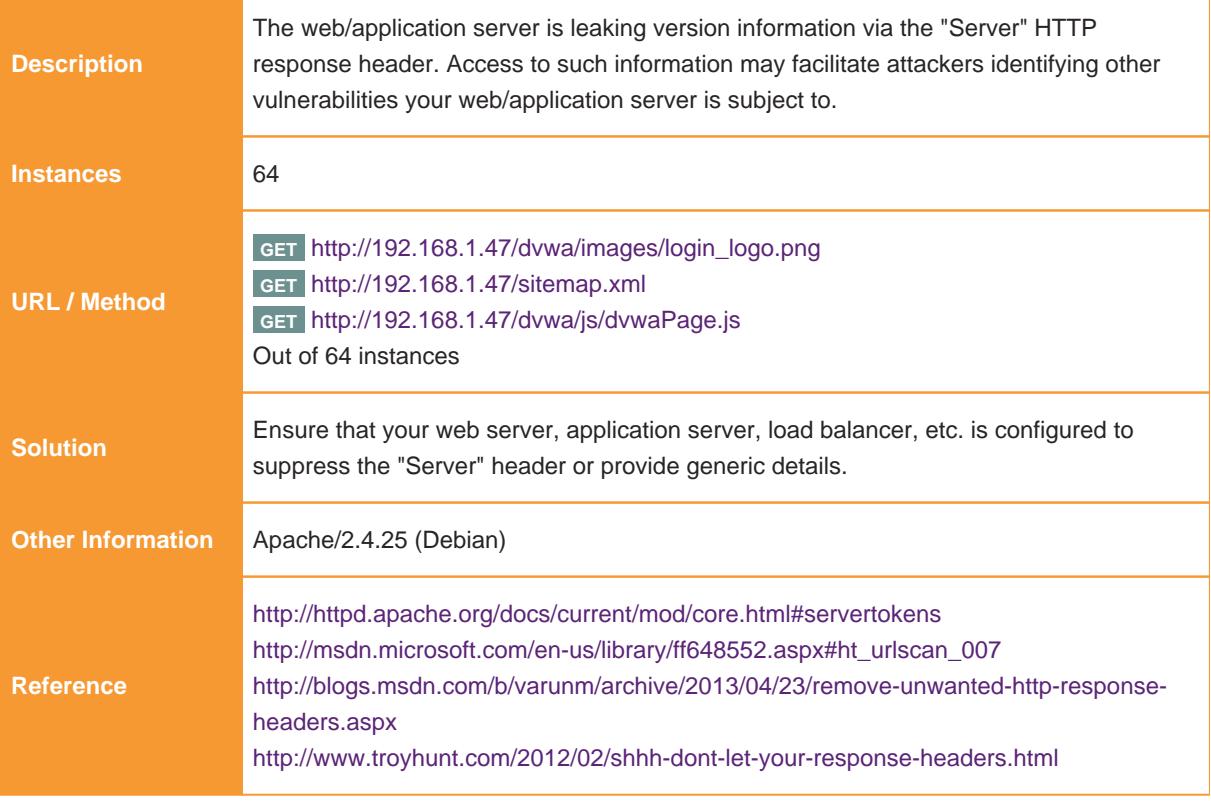

#### **Low(30)** - Absence of Anti-CSRF Tokens

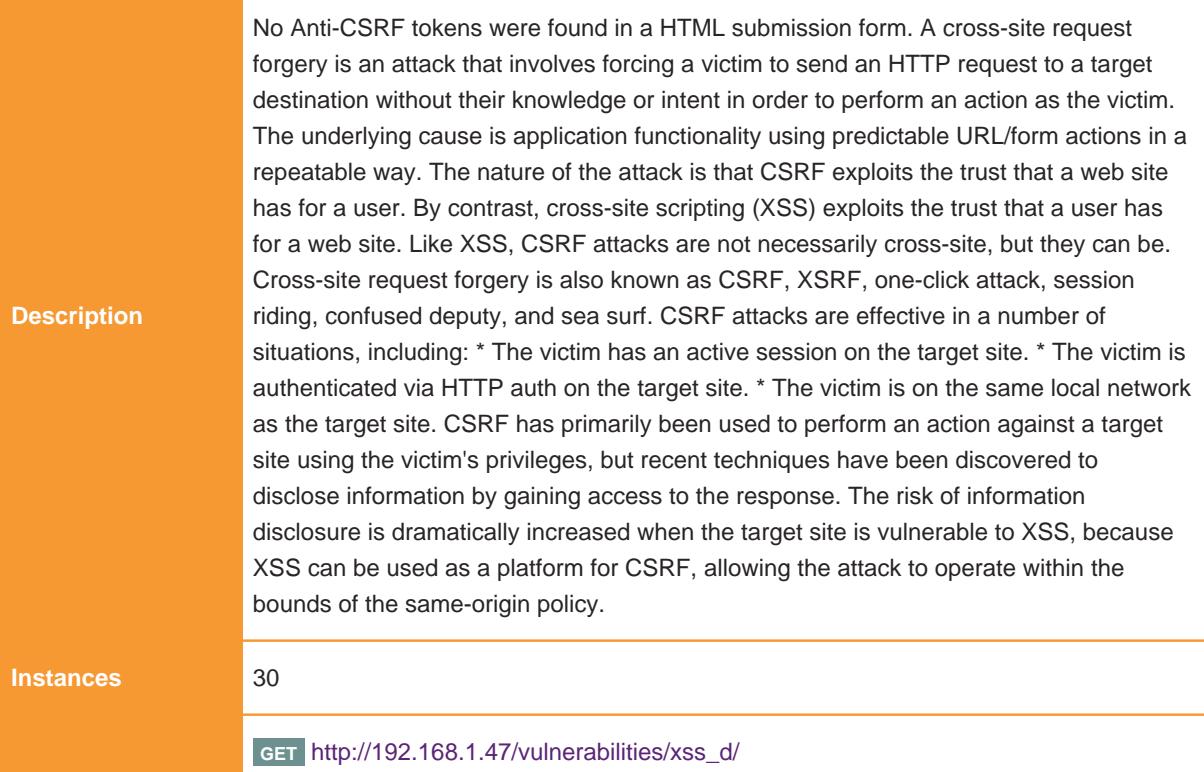

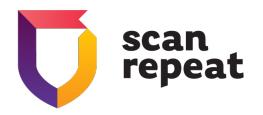

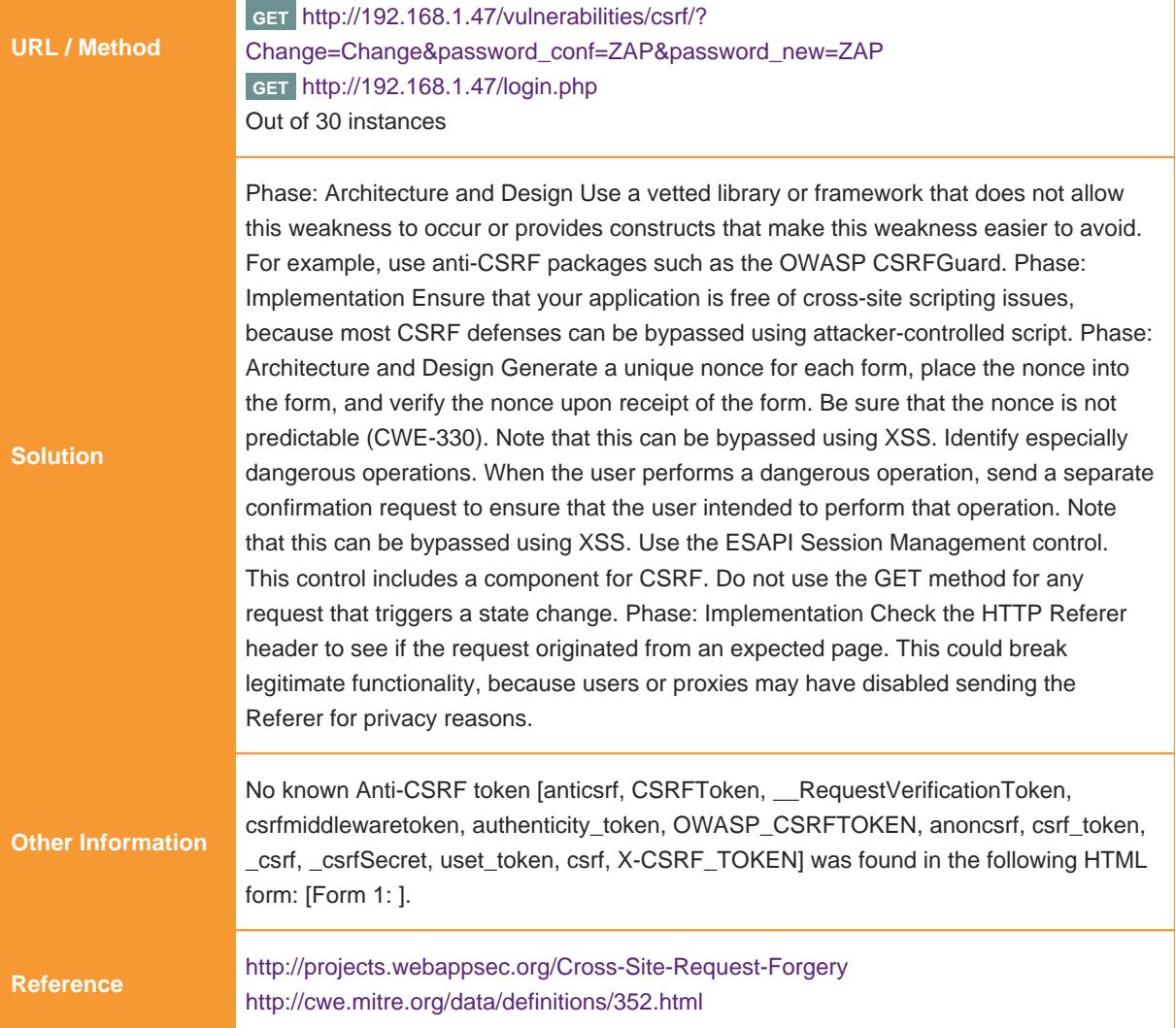

## **Low(55)** - X-Content-Type-Options Header Missing

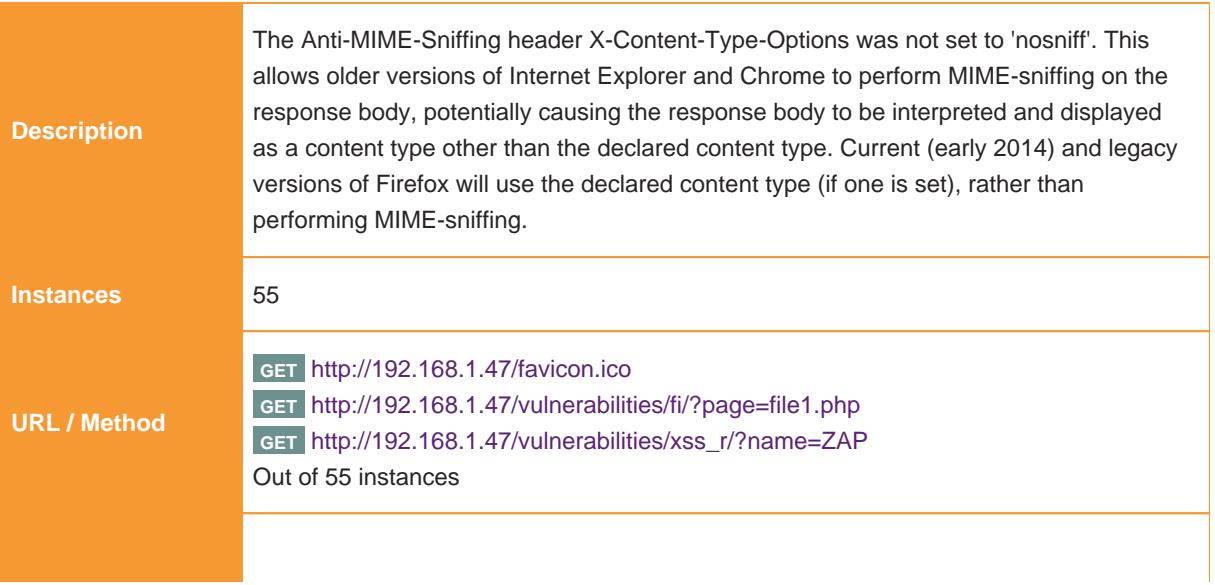

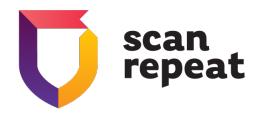

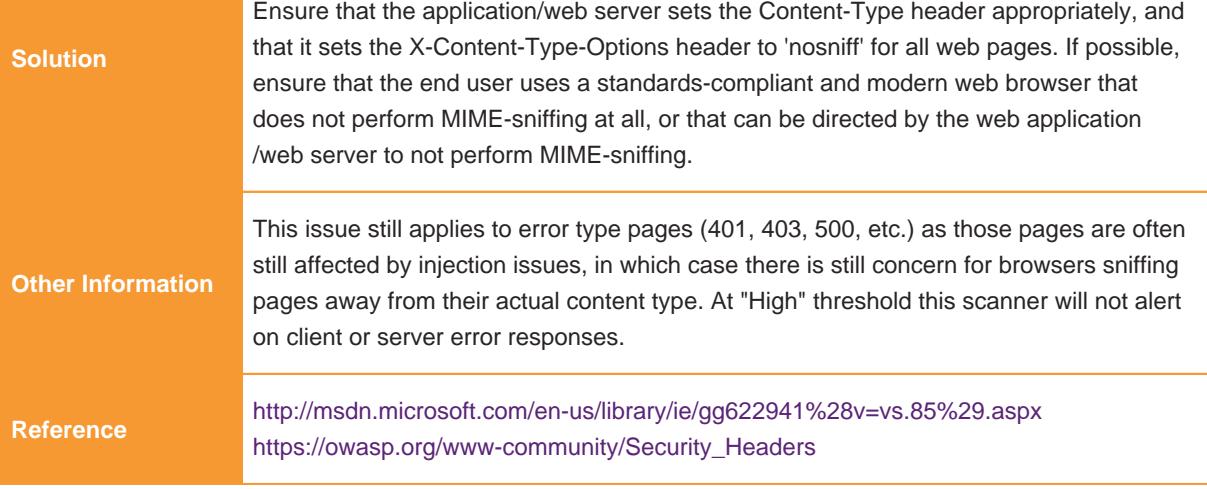

#### **Low(2)** - Cross-Domain JavaScript Source File Inclusion

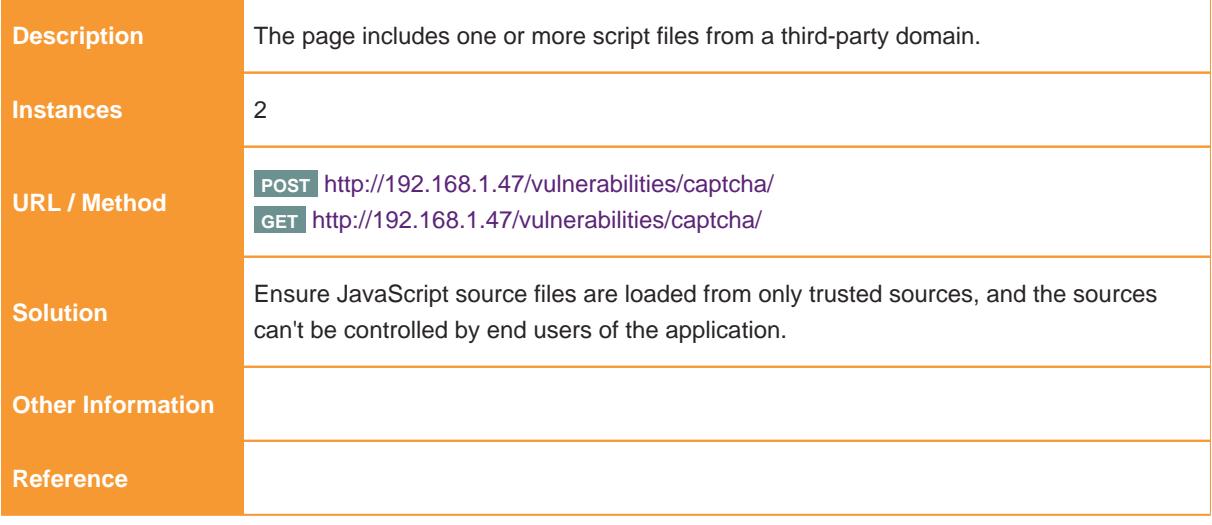

## **Low(4)** - Private IP Disclosure

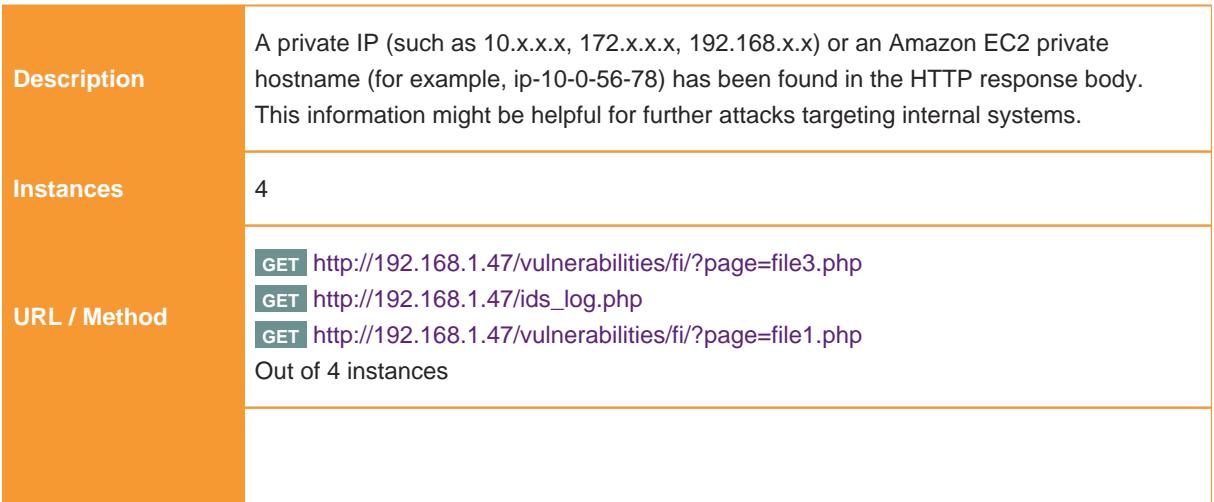

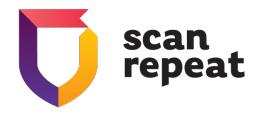

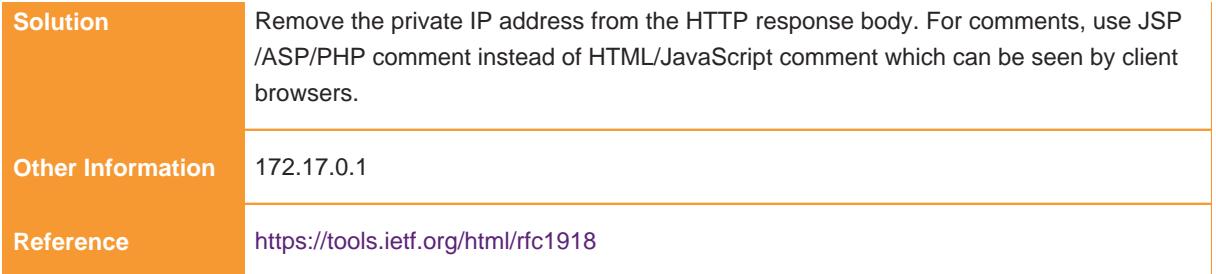

## **Low(5)** - Cookie No HttpOnly Flag

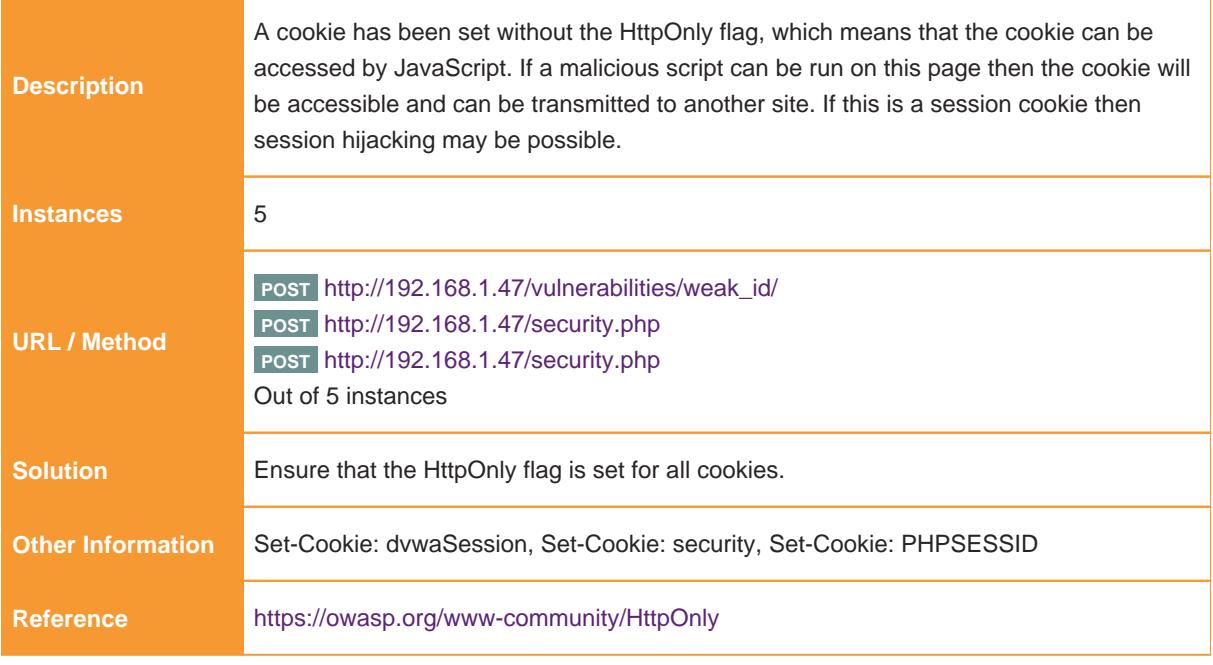

## **Low(5)** - Cookie Without SameSite Attribute

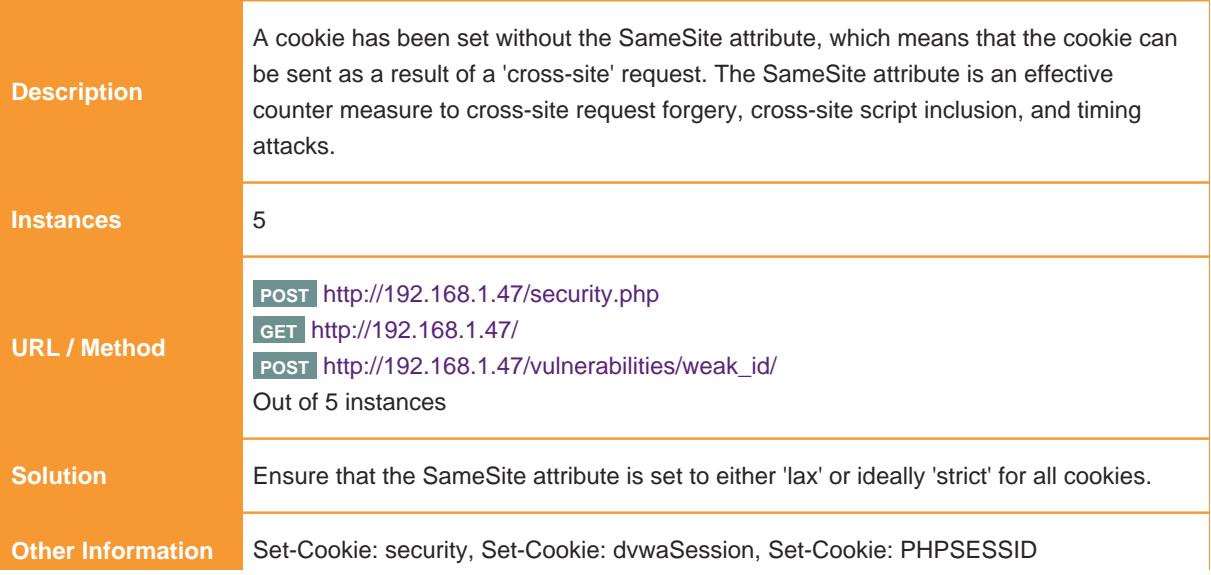

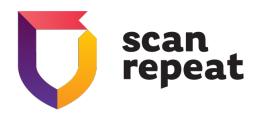

**Reference** [https://tools.ietf.org/html/draft-ietf](https://tools.ietf.org/html/draft-ietf-)httpbis-cookie-same-site

### **Low(2)** - Information Disclosure - Debug Error Messages

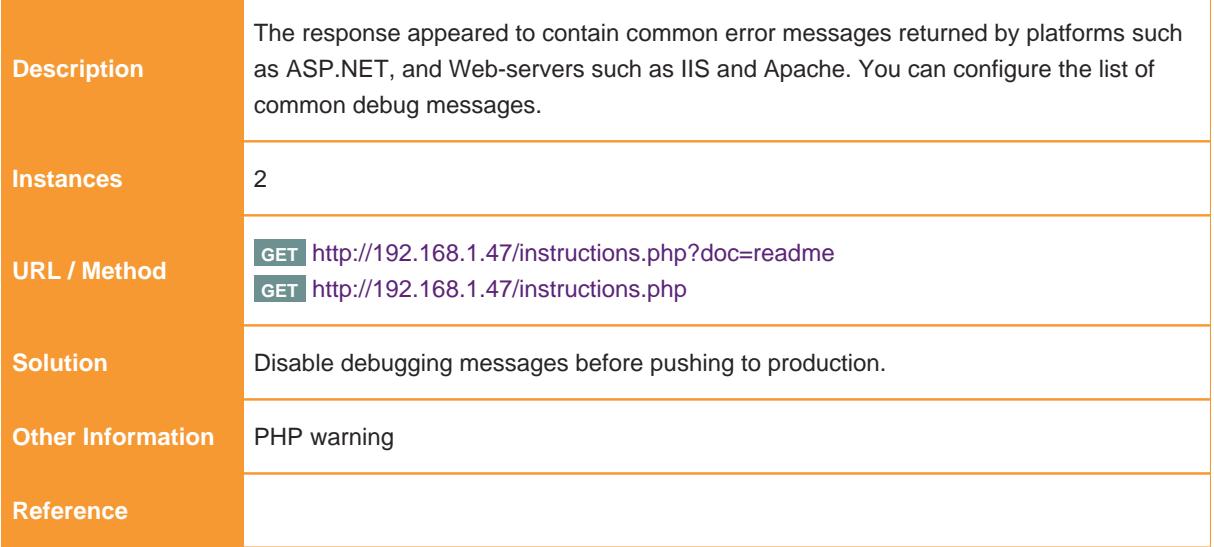

#### **Info(100)** - Timestamp Disclosure - Unix

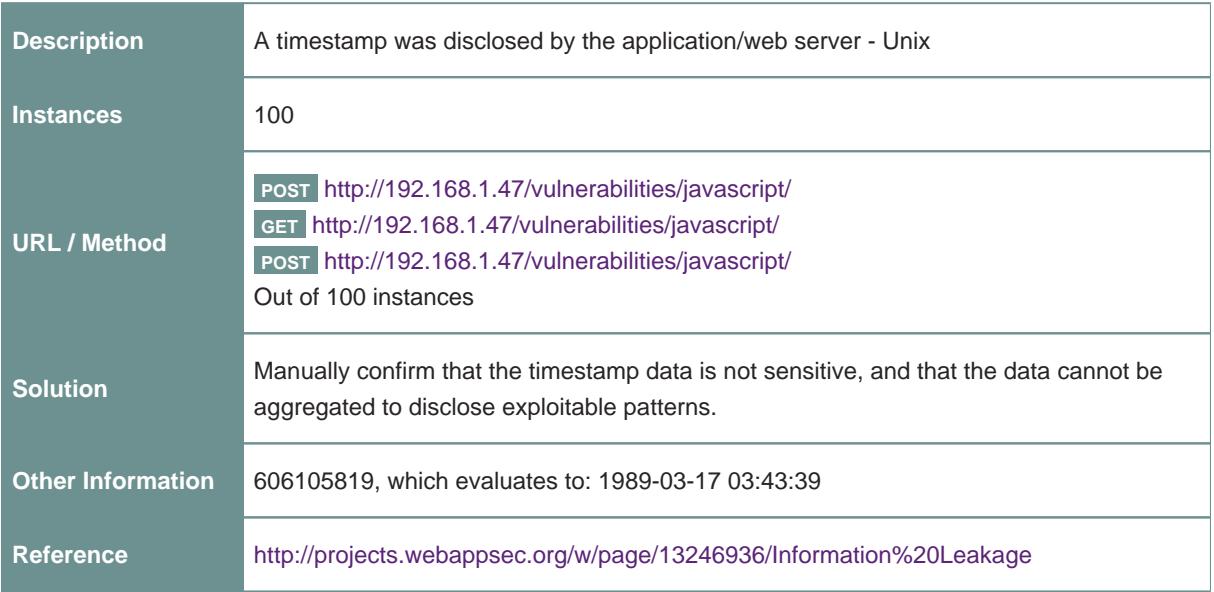

### **Info(100)** - User Agent Fuzzer

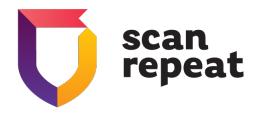

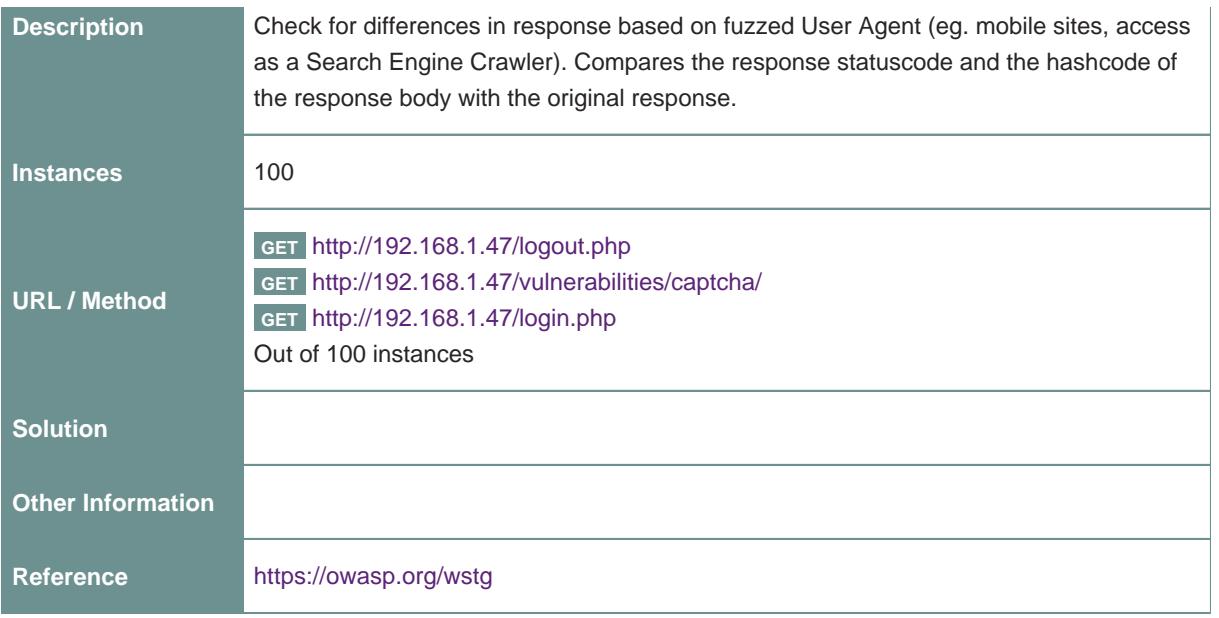

#### **Info(4)** - Information Disclosure - Sensitive Information in URL

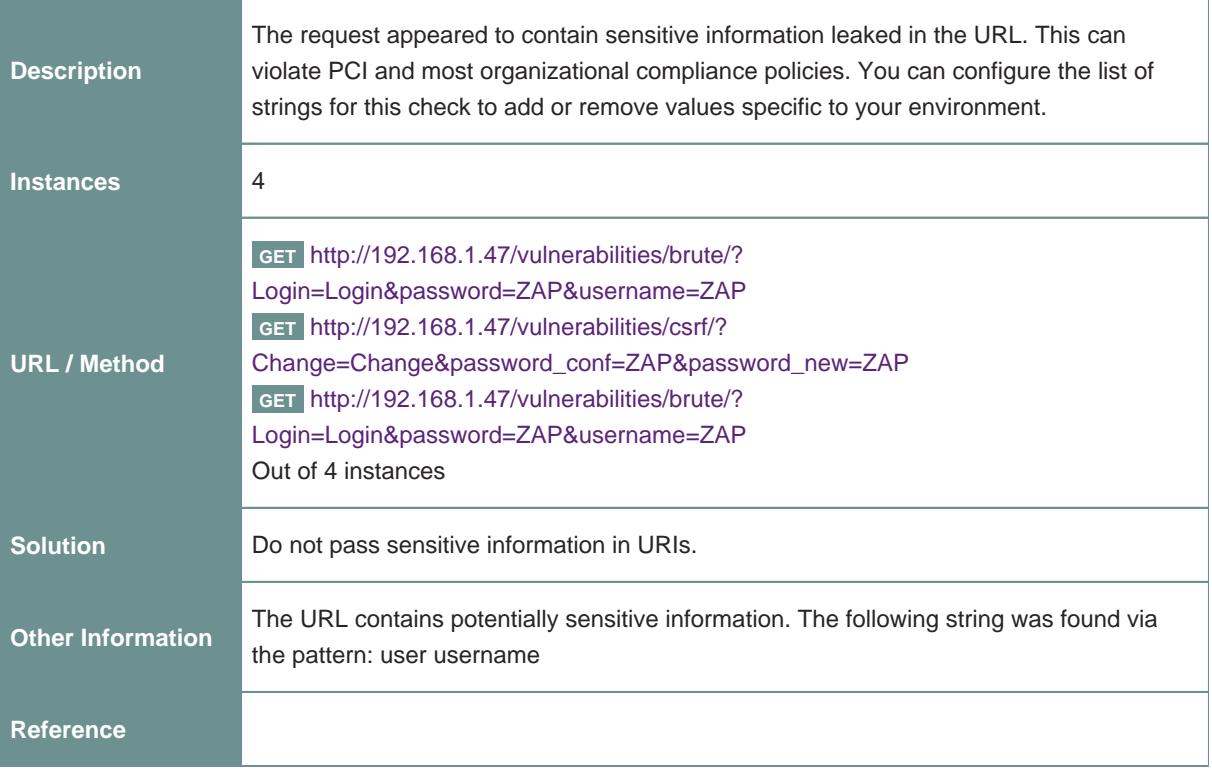

# **Info(63)** - Cookie Slack Detector

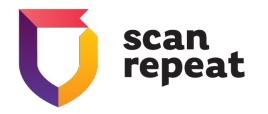

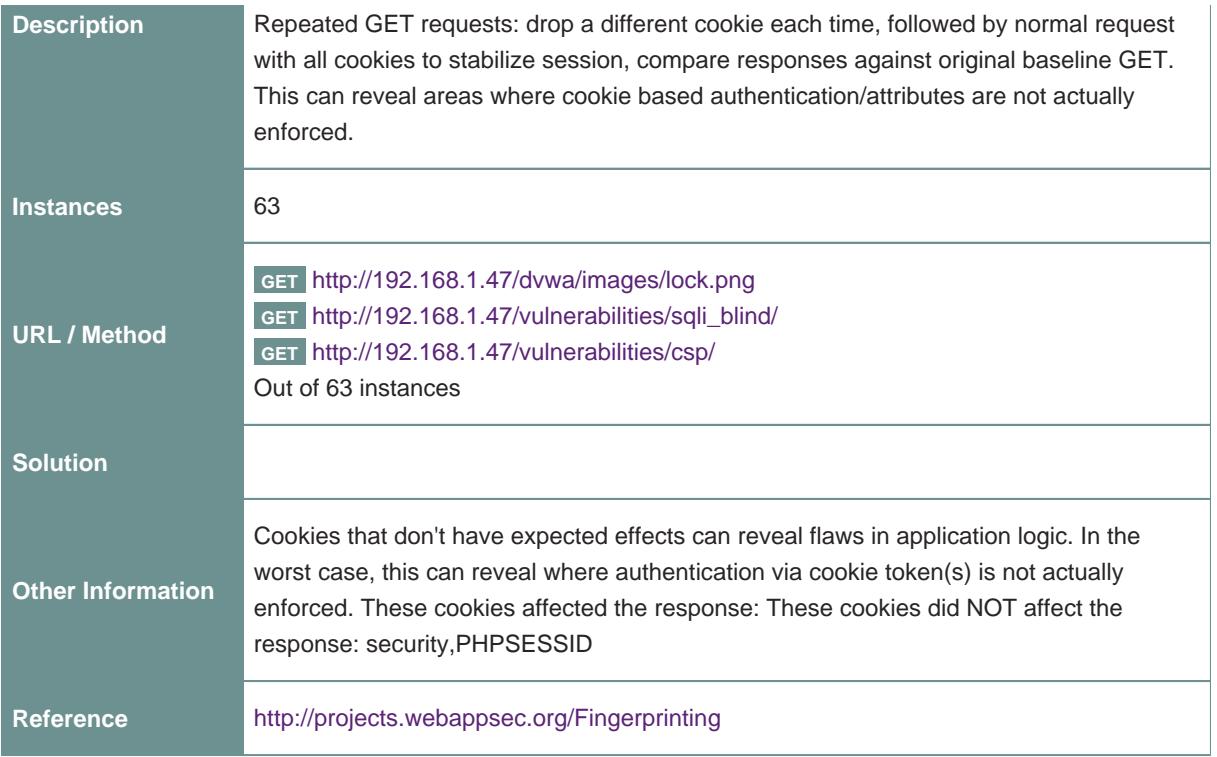

## **Info(20)** - User Controllable HTML Element Attribute (Potential XSS)

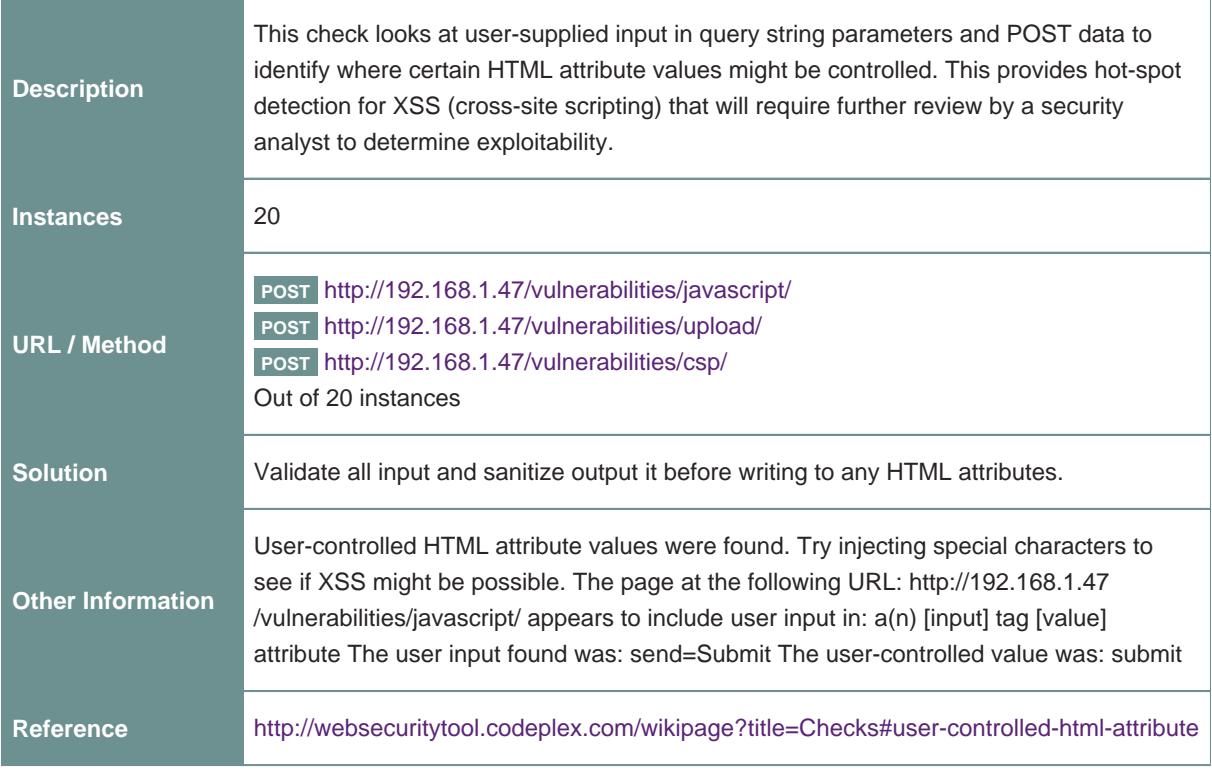

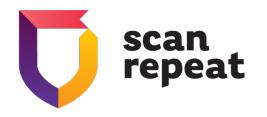

## **Info(1)** - Information Disclosure - Suspicious Comments

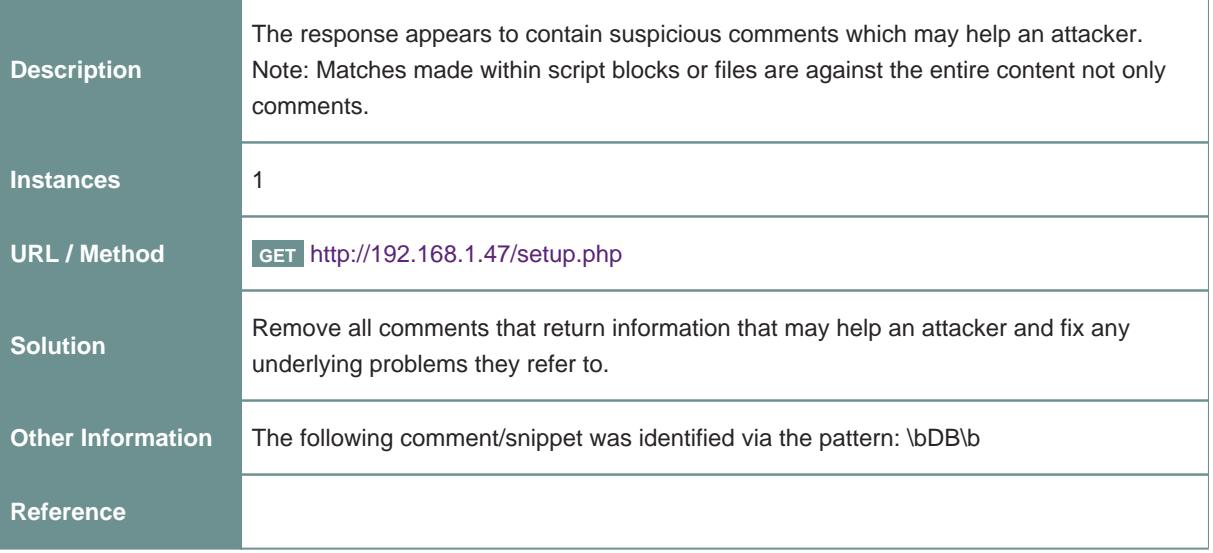

### **Info(2)** - Information Disclosure - Suspicious Comments

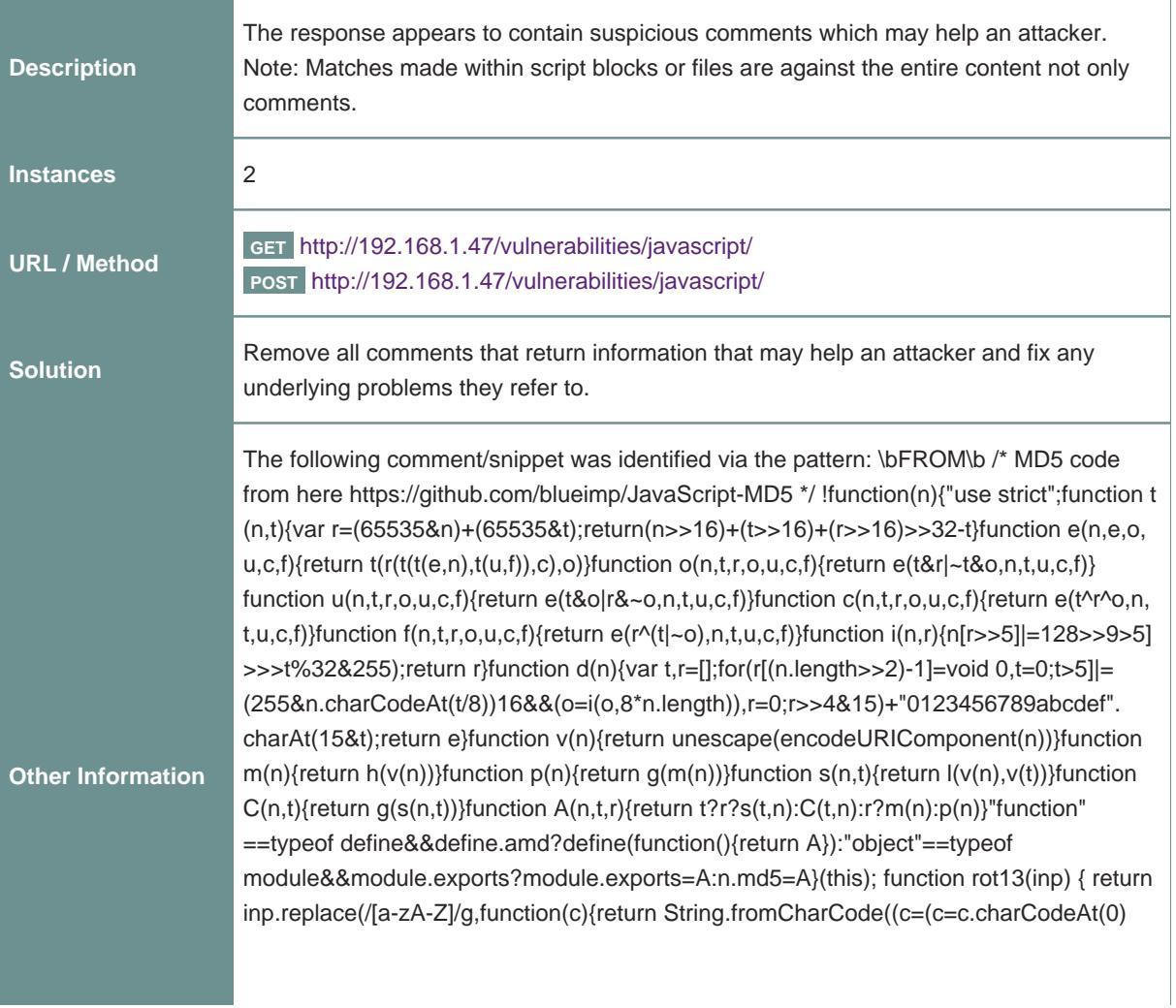

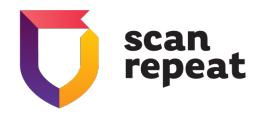

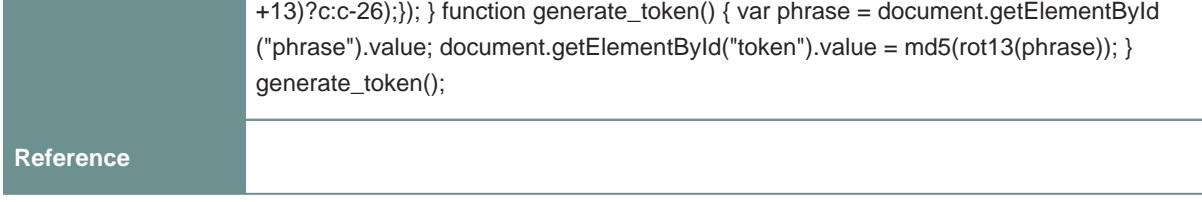

## **Info(1)** - Cookie Poisoning

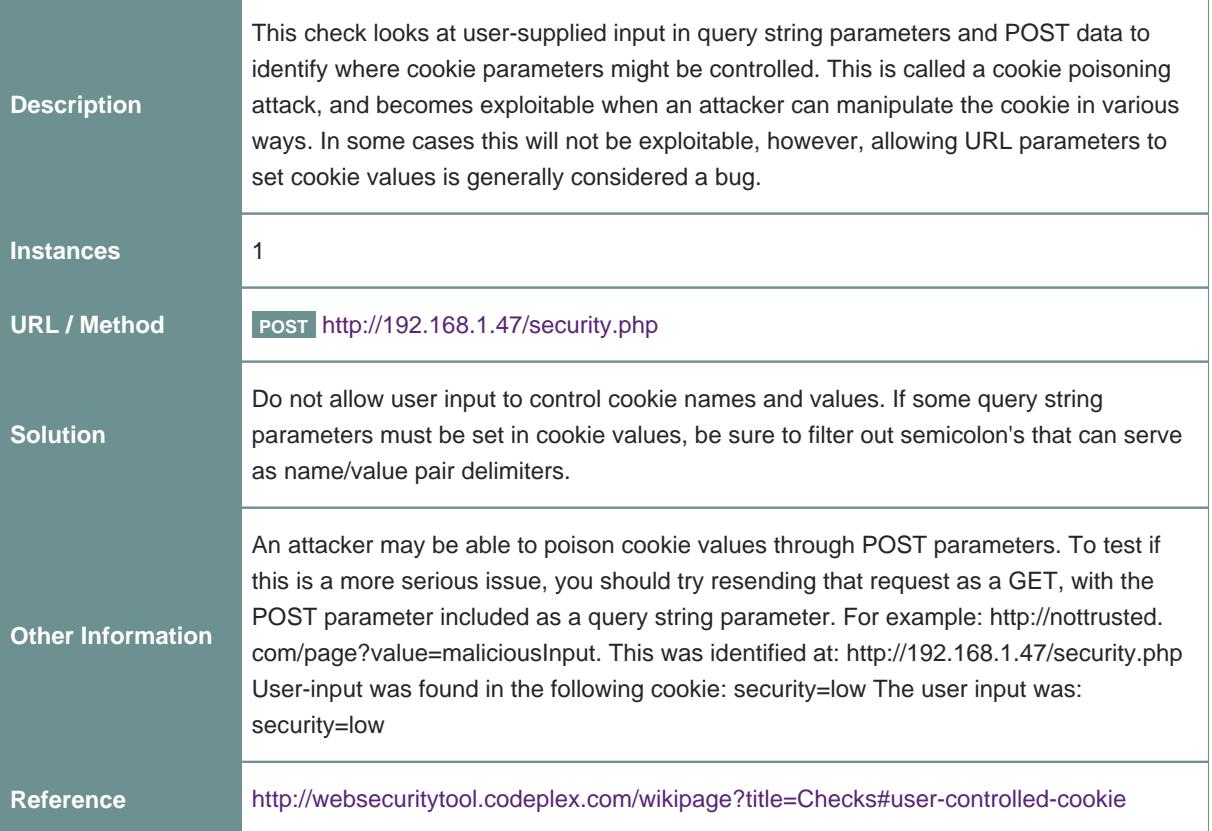

## **Info(1)** - Modern Web Application

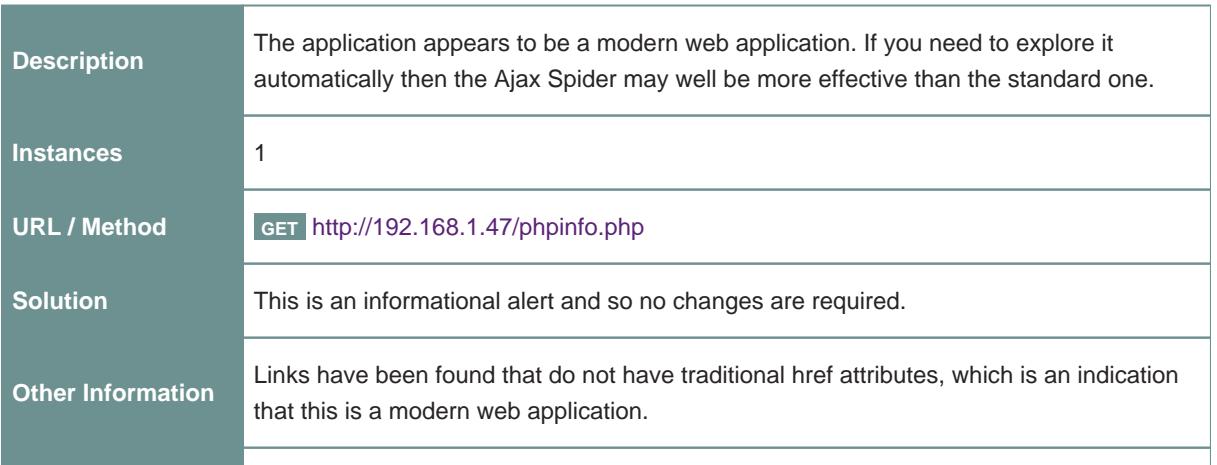

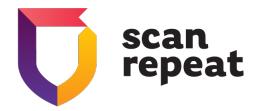

**Reference**

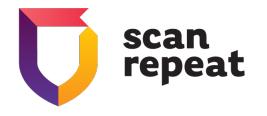

# Tested URL Resources

<http://192.168.1.47/dvwa> <https://192.168.1.47> <http://192.168.1.47/> <http://192.168.1.47/about.php> <http://192.168.1.47/about.php/c9a7n> <http://192.168.1.47/about.php/c9a7n/84zqc> <http://192.168.1.47/docs> [http://192.168.1.47/docs/DVWA\\_v1.3.pdf](http://192.168.1.47/docs/DVWA_v1.3.pdf) <http://192.168.1.47/docs/> <http://192.168.1.47/dvwa/css>

The following resources were analyzed during the scan.

- <http://192.168.1.47/dvwa/css/login.css>
- <http://192.168.1.47/dvwa/css/main.css>
- <http://192.168.1.47/dvwa/css/>
- <http://192.168.1.47/dvwa/images/>
- <http://192.168.1.47/dvwa/images>
- <http://192.168.1.47/dvwa/images/lock.png>
- [http://192.168.1.47/dvwa/images/login\\_logo.png](http://192.168.1.47/dvwa/images/login_logo.png)
- <http://192.168.1.47/dvwa/images/logo.png>
- <http://192.168.1.47/dvwa/images/RandomStorm.png>
- <http://192.168.1.47/dvwa/images/spanner.png>
- <http://192.168.1.47/dvwa/js/>
- <http://192.168.1.47/dvwa/js>
- [http://192.168.1.47/dvwa/js/add\\_event\\_listeners.js](http://192.168.1.47/dvwa/js/add_event_listeners.js)
- <http://192.168.1.47/dvwa/js/dvwaPage.js>
- <http://192.168.1.47/dvwa/>
- <http://192.168.1.47/favicon.ico>
- [http://192.168.1.47/ids\\_log.php](http://192.168.1.47/ids_log.php)
- [http://192.168.1.47/ids\\_log.php/c9a7n](http://192.168.1.47/ids_log.php/c9a7n)
- [http://192.168.1.47/ids\\_log.php/c9a7n/84zqc](http://192.168.1.47/ids_log.php/c9a7n/84zqc)

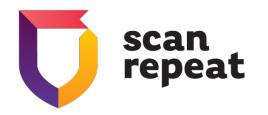

- [http://192.168.1.47/ids\\_log.php/c9a7n/84zqc?clear\\_log=Clear%20Log](http://192.168.1.47/ids_log.php/c9a7n/84zqc?clear_log=Clear%20Log)
- [http://192.168.1.47/ids\\_log.php?clear\\_log=Clear+Log](http://192.168.1.47/ids_log.php?clear_log=Clear+Log)
- <http://192.168.1.47/instructions.php>
- <http://192.168.1.47/instructions.php/c9a7n>
- <http://192.168.1.47/instructions.php/c9a7n/84zqc>
- <http://192.168.1.47/instructions.php/c9a7n/84zqc?doc=PHPIDS-license>
- <http://192.168.1.47/instructions.php?doc=PHPIDS-license>
- <http://192.168.1.47/login.php>
- <http://192.168.1.47/login.php/c9a7n>
- <http://192.168.1.47/login.php/c9a7n/84zqc>
- <http://192.168.1.47/logout.php>
- <http://192.168.1.47/phpinfo.php>
- <http://192.168.1.47/phpinfo.php/c9a7n>
- <http://192.168.1.47/phpinfo.php/c9a7n/84zqc>
- <http://192.168.1.47/robots.txt>
- <http://192.168.1.47/security.php>
- <http://192.168.1.47/security.php/c9a7n>
- <http://192.168.1.47/security.php/c9a7n/84zqc>
- <http://192.168.1.47/security.php/c9a7n/84zqc?phpids=on>
- <http://192.168.1.47/security.php?phpids=on>
- [http://192.168.1.47/security.php?test=%2522%3E%3Cscript%3Eeval\(window.name\)%3C/script%3E](http://192.168.1.47/security.php?test=%2522%3E%3Cscript%3Eeval(window.name)%3C/script%3E)
- <http://192.168.1.47/setup.php>
- <http://192.168.1.47/setup.php/c9a7n>
- <http://192.168.1.47/setup.php/c9a7n/84zqc>
- <http://192.168.1.47/sitemap.xml>
- <http://192.168.1.47/vulnerabilities/>
- <http://192.168.1.47/vulnerabilities>
- <http://192.168.1.47/vulnerabilities/brute/>
- <http://192.168.1.47/vulnerabilities/brute/?Login=Login&password=ZAP&username=ZAP>
- <http://192.168.1.47/vulnerabilities/captcha/>
- <http://192.168.1.47/vulnerabilities/csp>
- <http://192.168.1.47/vulnerabilities/csp/ZAP>

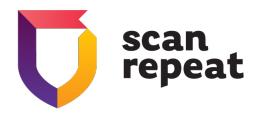

- <http://192.168.1.47/vulnerabilities/csp/>
- <http://192.168.1.47/vulnerabilities/csrf/>
- [http://192.168.1.47/vulnerabilities/csrf/?Change=Change&password\\_conf=ZAP&password\\_new=ZAP](http://192.168.1.47/vulnerabilities/csrf/?Change=Change&password_conf=ZAP&password_new=ZAP)
- <http://192.168.1.47/vulnerabilities/exec/>
- <http://192.168.1.47/vulnerabilities/fi/?page=file3.php>
- <http://192.168.1.47/vulnerabilities/javascript/>
- <http://192.168.1.47/vulnerabilities/javascript/?query=query%7Ctimeout+%2FT+15>
- <http://192.168.1.47/vulnerabilities/sqli/>
- <http://192.168.1.47/vulnerabilities/sqli/?Submit=Submit&id=ZAP>
- [http://192.168.1.47/vulnerabilities/sqli\\_blind/](http://192.168.1.47/vulnerabilities/sqli_blind/)
- [http://192.168.1.47/vulnerabilities/sqli\\_blind/?Submit=Submit&id=ZAP](http://192.168.1.47/vulnerabilities/sqli_blind/?Submit=Submit&id=ZAP)
- <http://192.168.1.47/vulnerabilities/upload/>
- [http://192.168.1.47/vulnerabilities/weak\\_id/](http://192.168.1.47/vulnerabilities/weak_id/)
- [http://192.168.1.47/vulnerabilities/xss\\_d/](http://192.168.1.47/vulnerabilities/xss_d/)
- [http://192.168.1.47/vulnerabilities/xss\\_d/?default](http://192.168.1.47/vulnerabilities/xss_d/?default)
- [http://192.168.1.47/vulnerabilities/xss\\_r/](http://192.168.1.47/vulnerabilities/xss_r/)
- [http://192.168.1.47/vulnerabilities/xss\\_r/?name=ZAP](http://192.168.1.47/vulnerabilities/xss_r/?name=ZAP)
- [http://192.168.1.47/vulnerabilities/xss\\_s/](http://192.168.1.47/vulnerabilities/xss_s/)
- [http://192.168.1.47/vulnerabilities/xss\\_s/?query=query+AND+1%3D1](http://192.168.1.47/vulnerabilities/xss_s/?query=query+AND+1%3D1)

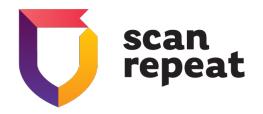

# **CONTACT**

Website: [scanrepeat.com](https://scanrepeat.com) Email: [contact@scanrepeat.com](mailto:contact@scanrepeat.com) Tel: +1 (415) 340-8020